Jihočeská Univerzita v Českých Budějovicích

Ekonomická fakulta

Katedra aplikované matematiky a informatiky

Bakalářská práce

# **Hodnocení kvality života v okresech ČR pomocí metody DEA**

Vypracovala: Lenka Kostihová Vedoucí práce: Ing. Ludvík Friebel, PhD.

> České Budějovice 2015

#### <span id="page-1-0"></span>JIHOČESKÁ UNIVERZITA V ČESKÝCH BUDĚJOVICÍCH Fakulta ekonomická Akademický rok: 2013/2014

# ZADÁNÍ BAKALÁŘSKÉ PRÁCE

(PROJEKTU, UMĚLECKÉHO DÍLA, UMĚLECKÉHO VÝKONU)

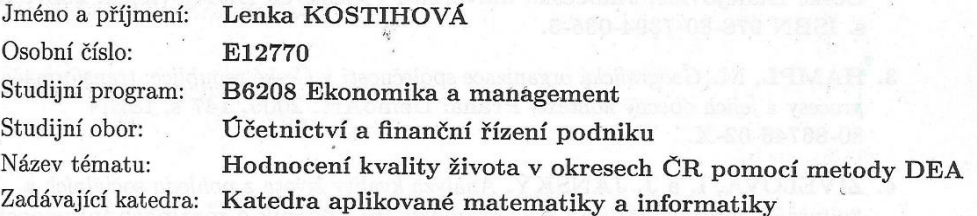

#### Zásady pro vypracování:

Cílem práce je provést hodnocení kvality života v okresech pomocí metody DEA. Data budou čerpána z Českého statistického úřadu a z Ministerstva životního prostředí ČR. Pro hodnocení kvality života bude použita metoda datových obalů a v rámci ní některý z klasických modelů.

Metodický postup:

- 1. Analýza datových obalů.
- 2. Zpracování dat z CZSO a MZP ČR.
- 3. Výběr metody a reprezentativních ukazatelů pro $analýzu.$
- 4. Analýza kvality života.
- 5. Zhodnocení a závěr.

Rozsah grafických prací: dle potřeby Rozsah pracovní zprávy:

 $40 - 50$  stran

Forma zpracování bakalářské práce: tištěná

Seznam odborné literatury:

- 1. COOPER, W. W., L. M. SEIFORD a K. TONE. Data Envelopment Analysis: A Comprehensive Text with Models, Applications, References and DEA-Solver Software. New York: Springer, 2007, 489 s. ISBN 978-0-387-45281-4.
- 2. FRIEBELOVÁ, J. a J. KLICNAROVÁ. Rozhodovací modely pro ekonomy. České Budějovice, Jihočeská univerzita v Českých Budějovicích, 2007, 135 s. ISBN 978-80-7394-035-5.
- 3. HAMPL, M. Geografická organizace společnosti v České republice: transformační procesy a jejich obecný kontext. Praha: DemoArt, 2005, 147 s. ISBN 80-86746-02-X.
- 4. ŽIVĚLOVÁ, I. a J. JÁNSKÝ. Analýza kvality života z pohledu sociálních a kulturních zdrojů v krajích České republiky. In: Sborník z mezinárodní vědecké konference Účetnictví a reporting udržitelného rozvoje na mikroekonomické a makroekonomické úrovni. Brno: 2008, s. 241-246, ISBN 978-807395-080-4.

Vedoucí bakalářské práce:

Ing. Ludvík Friebel, Ph.D. Katedra aplikované matematiky a informatiky

Datum zadání bakalářské práce: Termín odevzdání bakalářské práce:

7. ledna 2014 15. dubna 2015

doc. Ing. Ladislav Rolínek  $Ph.D.$ děkan

**IIHOČESKÁ UNIVERZITA** ČESKÝCH BUDÉSOVICÍCH EKONOMICKÁ FAKULTA<br>Studentská 13<br>370 05 České Budějovice  $(1)$ 

prof. RNDr. Pavel Tlustý, CSc. vedoucí katedry

V Českých Budějovicích dne 4. března 2014

## <span id="page-3-0"></span>**Prohlášení**

Prohlašuji, že svoji bakalářskou práci na téma "Hodnocení kvality života v okresech ČR pomocí metody DEA" jsem vypracovala samostatně pouze s použitím zdrojů uvedených v seznamu citované literatury. Prohlašuji, že v souladu s §47 zákona č. 111/1998 Sb. v platném znění souhlasím se zveřejněním své bakalářské práce, a to v nezkrácené podobě/v úpravě vzniklé vypuštěním vyznačených částí archivovaných Ekonomickou fakultou, elektronickou cestou ve veřejně přístupné části databáze STAG provozované Jihočeskou univerzitou v Českých Budějovicích na jejích internetových stránkách, a to se zachováním mého autorského práva k odevzdanému textu této kvalifikační práce.

Souhlasím dále s tím, aby toutéž elektronickou cestou byly v souladu s uvedeným ustanovením zákona č. 111/1998 Sb. zveřejněny posudky školitele a oponentů práce i záznam o průběhu a výsledku obhajoby kvalifikační práce. Rovněž souhlasím s porovnáním textu mé kvalifikační práce s databází kvalifikačních prací Theses.cz provozovanou Národním registrem vysokoškolských kvalifikačních prací a systémem na odhalování plagiátů.

V Českých Budějovicích 15. 4. 2015 Lenka Kostihová

…………………………… vlastnoruční podpis

# <span id="page-4-0"></span>**Poděkování**

Velké poděkování za odborné rady a připomínky, které mi pomohly k vypracování této bakalářské práce, patří vedoucímu práce, panu Ing. Ludvíkovi Friebelovi, PhD.

# Obsah

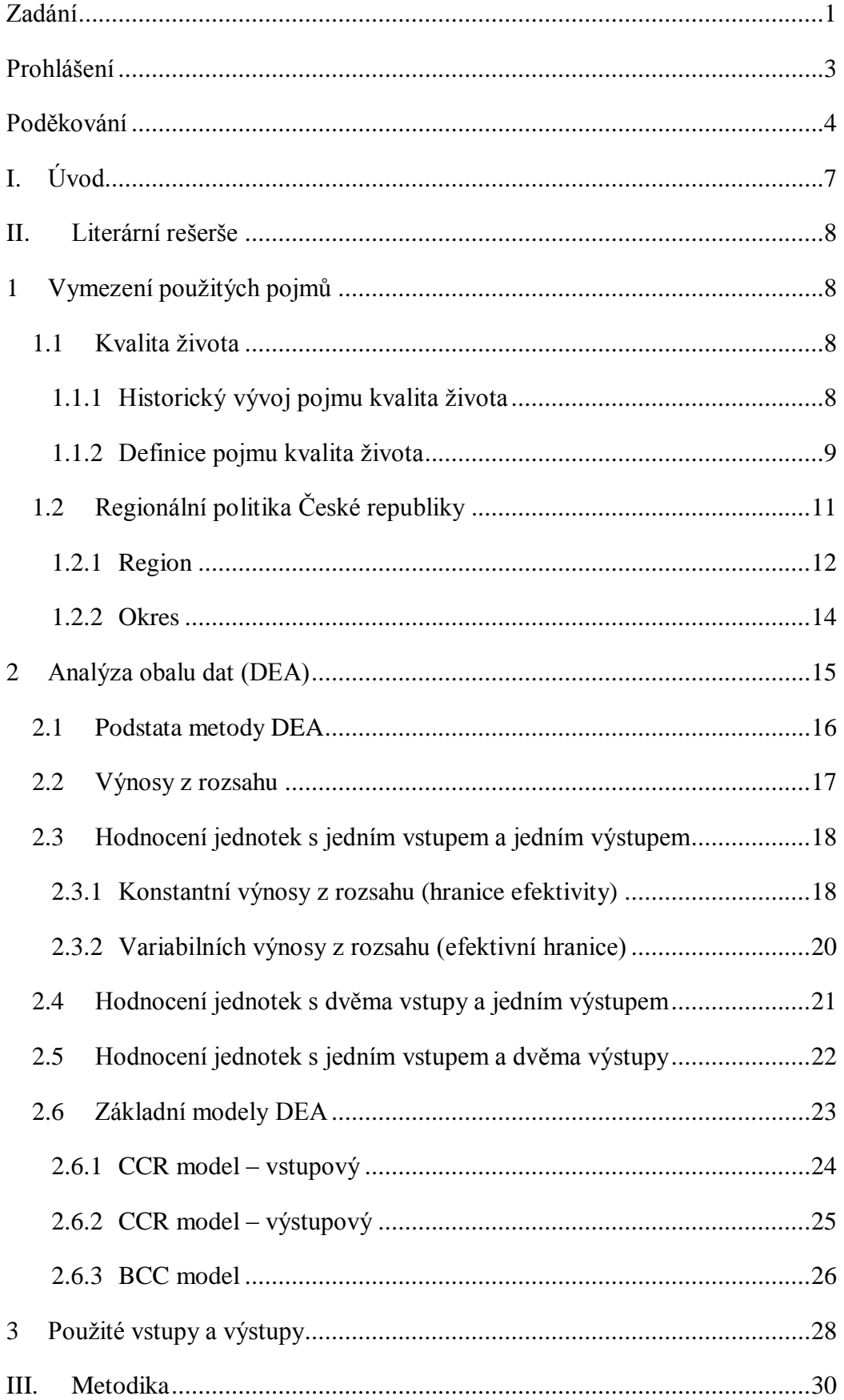

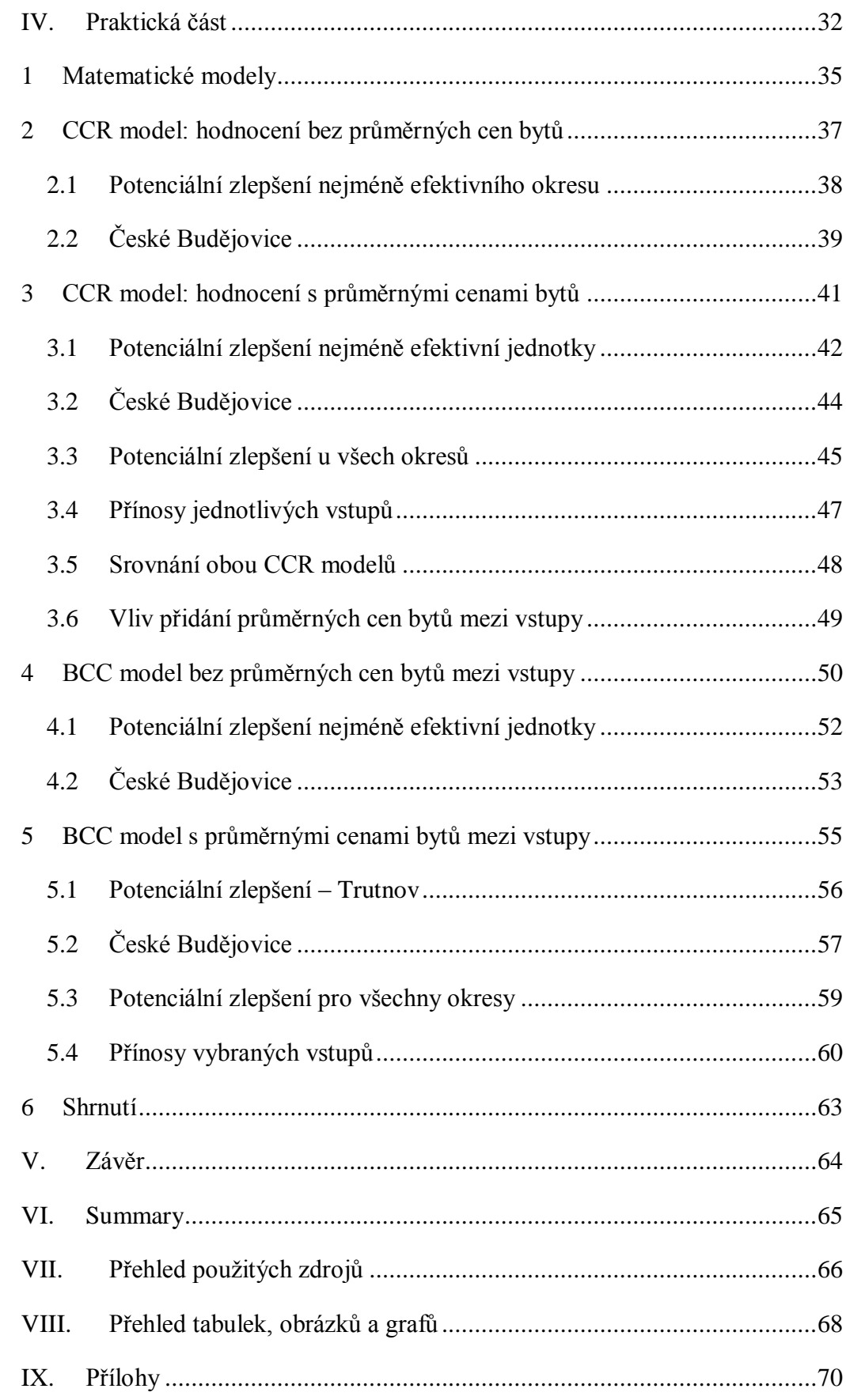

# <span id="page-7-0"></span>**I. Úvod**

V bakalářské práci s tématem "Hodnocení kvality života v okresech ČR metodou analýzy obalu dat (DEA)" se budu zabývat hodnocením efektivnosti produkčních jednotek (okresů) na základě ekonomických a mimoekonomických ukazatelů.

Kvalita života je velmi široký pojem. Určení faktorů, které by měly být klíčem ke spokojenému životu je složité a pokoušeli se o to již starověcí badatelé a filozofové. Kvalita života je i dnes velmi diskutované téma. S pojmem se můžeme setkat v lékařství, psychologii, sociologii, ale i v geografii a mnoha jiných odborných disciplínách. Každý obor přistupuje samozřejmě ke kvalitě života rozdílně a přisuzuje jí jiné definice a charakteristiky a také ji jinak měří. Tato práce se bude zabývat hodnocením kvality života z hlediska okresů České republiky, proto budou použity měřitelné a srovnatelné ukazatele, které bude možné analyzovat.

Cílem práce je popis teoretických základů a poznatků a dále jejich aplikace ve vlastním hodnocení. Práce je tedy strukturována do třech hlavních částí, kterými jsou: literární přehled, metodika, aplikace modelu.

V literární rešerši jsou vymezeny základní pojmy, které souvisí s kvalitou života. Je zde popsána i metoda analýzy obalu dat. V metodice budou upřesněny vstupy a výstupy, které budou potřeba k samotnému vyhodnocení efektivity okresů a výběr vhodného modelu DEA. Praktická část se zabývá samotnou aplikací modelu a zhodnocením kvality života v okresech České republiky.

## <span id="page-8-0"></span>**II. Literární rešerše**

# <span id="page-8-1"></span>**1 Vymezení použitých pojmů**

Bakalářská práce se zabývá hodnocením kvality života metodou DEA v okresech České republiky. Na začátek budou vymezeny základní pojmy, které s touto prací úzce souvisejí.

## <span id="page-8-2"></span>**1.1 Kvalita života**

Problematika spojená s hodnocením kvality života se objevuje velmi často. Ať je to v regionech jednoho států nebo mezi státy, popřípadě i mezi kontinenty. Vytváří se tak různé žebříčky zkoumaných regionů, měst či zemí podle toho, jaká data se zrovna shromažďovala a zpracovávala. Vznikne tak pořadí s více či méně subjektivními pohledy, které jedna část lidí může vnímat zcela jinak než část druhá. Často se, jako základní indikátor pro porovnání různých zemí, používá hrubý domácí produkt na obyvatele podle parity kupní síly. Postupně se přidaly i další čtyři ukazatele, které poukazují na pozici hodnocené země:

- 1. střední délka života;
- 2. míra dlouhodobé nezaměstnanosti;
- 3. výdaje na sociální služby na obyvatele;
- 4. emise oxidů síry v kg na obyvatele. (Mládek, 2012)

#### <span id="page-8-3"></span>**1.1.1 Historický vývoj pojmu kvalita života**

O kvalitu života mají zájem lidé již od pradávna. Již v řeckořímské mytologii můžeme nalézt koncepci kvality života, která je často spojována se jmény Asclepia, Aesculapa atd. (Vaďurová & Mühlpachr, 2005)

Vaďurová a Mühlpachr (2005) také uvádějí, že počátek tohoto pojmu datuje mnoho autorů do 20. let 20. století. Především po druhé světové válce, kdy narůstaly sociální nerovnosti a o zdraví se začalo uvažovat jako o duševní a sociální pohodě.

V souvislosti s úvahami o ekonomickém rozvoji a úloze státu v oblasti podpory nižších společenských vrstev byl také často zmiňován termín "kvalita života." Diskutovány byly především vlivy státních dotací na kvalitu života chudších lidí a na celkový vývoj státních dotací. (Hnilicová, 2005)

Do politiky pojem kvalita života zavádějí američtí prezidenti J. F. Kennedy a L. B. Johnson v 60. letech, kdy prohlásili, že nemůžeme poměřovat své cíle podle výše našich bankovních kont, ale pouze kvalitou života, kterou prožívají naši občané. Upozornili tak na rozdíl mezi objektivní a subjektivní stránkou kvality života. Mimo to šlo i o změnu image USA, kdy měl být život v USA zbaven všeobecné nejistoty, určitého "privitivismu", jisté nekulturnosti a do popředí se tímto způsobem měly dostat momenty spolupráce, pomoc rozvojovým zemím, úcta k menšinám apod. (Cummins, 1997)

V 70. letech proběhl v USA první celonárodní výzkum kvality života s cílem poukázat na subjektivní indikátory, prostřednictvím jejichž měření se měl výzkum uskutečnit. Byly to úroveň bydlení, kriminalita, hlučnost a znečištění ovzduší. Výsledek výzkumu vedl k závěru, že zlepšení podmínek života je významné pouze do jisté míry – pokud uspokojení relevantních potřeb nedosáhne určité minimální hranice. (Hnilicová, 2005)

Koncem 70. let 20. století se pojem kvalita života přestává spojovat jen s mottem "žít lépe", ale začíná se spíše používat pojem "žít jinak." (Maříková & Petrusek & Vodáková a kol., 1996).

Později, v 80. letech 20 století se pojem dostává i do psychiatrie. Konktrétně se jím zabývá sociální psychiatrie. Kvalita života se využívá hlavně pro ohodnocení úrovně života, kvality služeb a pro porovnání potřeb různých skupin populace. (Dragomirecká & Škoda, 1997)

V současné době se při posuzování a ohodnocování kvality života používají subjektivní aspekty a hledají se takové faktory, které by co nejvíc přiblížily měřené hodnoty kvality života ke zjištění pocitu štěstí v životě.

#### <span id="page-9-0"></span>**1.1.2 Definice pojmu kvalita života**

Většina autorů, kteří se snaží určit co nejpřesnější definici kvality života se nakonec shoduje na tom, že existují dvě základní rozdělení – objektivní a subjektivní.

Existuje mnoho indikátorů, které se používají k označení kvality života. V současné době se často pro účely ohodnocení kvality života používají termíny "blahobyt a celkové zdraví". V minulosti byly častěji používány termíny "štěstí a pohoda". Velkým problémem je, že tyto termíny nemají jednoznačný význam. Například termín blahobyt se používá k označení kvality života jako celku a je velmi individuální. (Veenhoven, 2000)

Proto Veenhoven (2000) říká, že jsou subjektivní i objektivní ukazatele blahobytu, a tak existují čtyři možnosti, jak tuto kvalitu ohodnotit:

- 1. **blaho** (well-being) pokud jsou subjektivní i objektivní indikátory kvality života pozitivní;
- 2. **deprivace** (deprivation) pokud jsou oba indikátory negativní;
- 3. **nesoulad** (dissonance) když dojde k situaci, že objektivní ukazatel je pozitivní a subjektivní negativní;
- 4. **adaptace** (adaptation) opačný stav nesouladu.

Amy Fontinelle (2014) zase uvádí, že od sebe musíme rozlišovat termíny životní úroveň a kvalita života. Ovšem definice těchto termínů může být velmi obtížná a v některých oblastech se může překrývat v závislosti na tom, koho se zeptáte. Životní úroveň se obecně odkazuje na úroveň bohatství, pohodlí, hmotné statky a potřeby určité sociálně-ekonomické třídy. Hodnocení životní úrovně obvykle zahrnuje tyto faktory:

- příjem, kvalita a dostupnost zaměstnání, míru chudoby, pracovní doba nutná k nákupu určitých statků a služeb;
- hrubý domácí produkt, míra inflace, národní hospodářský růst, ekonomická a politická stabilita;
- cenově dostupný přístup ke zdravotní péči, kvalitní a dostupné vzdělání, délka života, výskyt nemocí, infrastruktura.

Kvalitu života popisuje Amy Fontinelle (2014) jako velmi subjektivní a nehmotný výraz zahrnující faktory, které mnoho lidí považuje za samozřejmé, ale nejsou k dispozici v mnoha zemích po celém světě. Například to mohou být:

- Volnost pohybu, svoboda před diskriminací, srovnatelná úroveň ochrany zákona, svoboda z otroctví; právo na soukromí, svoboda myšlení, svobodná volba povolání, volební právo, vzdělání, lidská důstojnost;
- Právo na rovné zacházení bez ohledu na pohlaví, rasu, jazyk, náboženství, politické přesvědčení, národnost, socioekonomický status a další.

Ira a Andráško (2007) zase vymezili tři znaky, podle kterých je možné analyzovat problematiku týkající se zkoumání kvality života:

- 1. **nejednotnost** způsoby měření a terminologie jsou různé;
- 2. **multidisciplinárnost** kvalita života je zkoumána ve více vědních disciplínách;
- 3. **multidimenzionálnost** lidský život je tvořen řadou dimenzí, které mezi sebou mají nějakou vazbu.

Jiní autoři hledali vztah mezi subjektivní a objektivní stránkou. Většina autorů se shoduje, že subjektivní ukazatelé kvality života jsou nadřazeny objektivním. Důležité jsou tedy zkušenosti a individuální pocity. (Cummins, 1997)

Další se pak domnívají, že objektivní a subjektivní stránky kvality života existují nezávisle na sobě, což znamená, že subjektivní pocity jsou jen velmi málo ovlivněny objektivními podmínkami. (Ira & Andráško, 2007)

Kvalitu života v okresech můžeme posuzovat podle sociálních aspektů, které přísluší k danému okresu. Hodnocení můžeme provádět na základě dotazníkových šetření, což by bylo velice složité a zdlouhavé a zejména velice subjektivní. V této práci se pokusím kvalitu života ohodnotit na základě makroekonomických ukazatelů, jako další markanty zohledním míru kriminality a kvalitu životního prostředí v jednotlivých okresech.

## <span id="page-11-0"></span>**1.2 Regionální politika České republiky**

Lacina (2007) říká, že z makroekonomického hlediska je možno regionální politiku charakterizovat jako koncepční a výkonnou činnost státu a jeho regionálních správních orgánů. Mezi základní cíle regionální politiky patří rozvoj regionů zaměřený na jejich soudržnost a zvyšování konkurenceschopnosti: každý region by měl mít příležitosti ke svému vyváženému rozvoji odpovídajícímu jeho potenciálu a specifickým stránkám.

Základním nástrojem regionální politiky, za níž ze zákona odpovídá Ministerstvo pro místní rozvoj, je nyní *[Strategie regionálního rozvoje České republiky](http://www.mmr.cz/cs/Podpora-regionu-a-cestovni-ruch/Regionalni-politika/Koncepce-Strategie/Strategie-regionalniho-rozvoje-CR-2014-2020)* platná pro období 2014–2020 (schválena usnesením vlády č. 344/2013 ze dne 15. května 2013). Zabezpečuje provázanost národní regionální politiky s regionální politikou Evropské unie. Zvláštní pozornost věnuje regionální politika specifickým problémům rozvoje měst a venkovských oblastí. K podpoře regionálního rozvoje patří také poskytování státní pomoci po živelních a jiných pohromách v souladu se zákonnou úpravou. (Ministerstvo pro místní rozvoj, 2014)

Lacina (2007) napsal, že regionální politiku stát provádí na dvou klíčových úrovních:

- 1. **v rovině státu jako celku** stát uskutečňuje regionální politiku především cestou implementace programových dokumentů vypracovaných vládou, regionálními a místními správními orgány a schvalovaným parlamentem, regionálními a obecními zastupitelstvy;
- 2. **na úrovni samotného regionu** význam tohoto přístupu podstatnou měrou vzrostl především od poslední třetiny 20. století díky reformám veřejné správy uskutečňovaným v duchu zásad demokratizace, decentralizace a dekoncentrace, jakož i aplikace zásady subsidiarity, které vyústily v celkovou demokratizaci evropské veřejné správy.

#### <span id="page-12-0"></span>**1.2.1 Region**

Region je jakýkoliv územní celek, který je podle jednoho či více znaků vyčlenitelný z širšího území, jenž je pomocí těchto znaků vymezován pro konkrétní účel, či jemuž v uspořádání území patří konkrétní funkce. V tomto smyslu se region uplatní i jako alternativa k termínům lokalita, okrsek a dalším, označujícím v zásadě již dále nedělené územní jednotky. (Matoušková, A., Toušková, Z., Macháček, J., Postránecký, J., Toth, P., 2000)

Dočkal V. (2004) uvedl, že existují dva základní druhy regionů:

- 1. **fyzicko-geografický** vymezený na základě fyzickogeografických znaků (klimatu, půd, vodstva, apod…), vyznačuje se vysokou mírou homogenity;
- 2. **sociálně-geografický** vymezený na základě relativně uzavřených prostorových vztahů; vyznačuje se určujícím vztahem středisko-zázemí.

V roce 1998 vznikla v jednotlivých regionech v každé členské zemi Evropské Unie jednotná nomenklatura územních statistických jednotek – NUTS (Nomenclature of Units for Territorial Statistics). Vedle soustavy NUTS od roku [1990](http://cs.wikipedia.org/wiki/1990) existuje i soustava [LAU](http://cs.wikipedia.org/wiki/LAU) (Local Administrative Units) – zahrnující obce a okresy. V současnosti tato soustava nahrazuje dřívější stupně NUTS 4 a NUTS 5. (Euroskop, 2015).

| <b>Zkratka</b>  | Český<br>ekvivalent | <b>Definice</b>                                                                                                    |
|-----------------|---------------------|----------------------------------------------------------------------------------------------------|
| <b>NUTSI</b>    | Stát                | Nejrozsáhlejší regionální srovnávací jednotka.<br>Teritorium celého členského státu EU                                                     |
| <b>NUTS II</b>  | Území               | Tzv. region soudržnosti. Základní statistická<br>jednotka pro výpočet ukazatele HDP/obyvatele.<br>Česká republika je rozdělena na 8 území. |
| <b>NUTS III</b> | Kraj                | Vyšší územní samosprávný celek (VÚSC).<br>V České republice máme 14 krajů.                                                                 |
| <b>LAU I</b>    | <b>Okres</b>        | Územně správní jednotka. V řadě členských států<br>EU nejsou vytvořeny. V ČR je celkem 76 okresů.                                          |
| <b>LAU II</b>   | Obec                | Nejmenší jednotka.                                                                                                    |

*Tabulka 1: Územní rozdělení ČR*

Zdroj:

*http://www.czso.cz/csu/klasifik.nsf/i/13ED35BB70985093C1256F820046622E/\$File/CZ -NUTSsystem.pdf*

## <span id="page-14-0"></span>**1.2.2 Okres**

Okres je statistická územní jednotka, která má platnost pouze na území České republiky. Má úroveň LAU I a představuje územní členění státu na okresy s výjimkou Prahy, kde je uplatněno členění na 15 správních obvodů. (Regionální informační systém, 2014)

## <span id="page-15-0"></span>**2 Analýza obalu dat (DEA)**

Model analýzy obalu dat ( $DEA = data$  envelopment analysis) představuje relativně nový nástroj patřící mezi kvantitativní analytické nástroje pro měření a hodnocení výkonnosti souboru jednotek. Hodnocené jednotky se nazývají produkčními jednotkami a jsou charakterizovány vstupy a výstupy. Protože vstupů a výstupů může být více, řadí se DEA mezi metody vícekriteriálního rozhodování. Analýza je vhodná ke zjišťování technické efektivity jednotek, které jsou vzájemně srovnatelné. Produkční jednotky jsou porovnávány mezi sebou a zjišťuje se, které z nich jsou efektivní a které naopak neefektivní. Hodnocenými jednotkami mohou být nemocnice, vysoké školy, města, soudy, obchodní společnosti a mnoho dalších, včetně hodnocení výkonnosti zemí a regionů. (Freibelová & Klicnarová, 2007)

Můžeme rovněž říci, že DEA je technikou lineárního programování založenou na měření relativní výkonnosti organizační jednotky, kde porovnání vstupů a výstupů je z hlediska lineárního programování obtížné. (Deazone, 2012)

DEA je rovněž vhodná k novým zjištěním a náhledům na řadu činností, které byly dříve vyhodnoceny jinými metodami. Například studie srovnávacích postupů s metodou DEA identifikovaly řadu zdrojů neefektivnosti v některých nejvíce ziskových společnostech, které sloužily jako měřítko a měly být příkladem pro ostatní firmy. (Cooper & Seiford & Tone, 2000)

Analýza obalu dat byla poprvé představena v roce 1978 jako model lineárního programování na pozorování dat a vědci si v řadě oblastí brzy uvědomili, že je to vynikající a snadno použitelný nástroj pro modelování provozních postupů a pro hodnocení výkonu. To bylo doprovázeno dalším vývojem. Zhu (2002) poskytl řadu tabulkových modelů DEA, které mohou být použité v hodnocení výkonnosti a srovnání. (Farrel, 1978)

V roce 1987 Charnes, Cooper a Rhodes popsali analýzu obalu dat jako matematický model aplikovaný na pozorování dat, který stanoví nový způsob získávání empirických odhadů vztahů, např. produkčních funkcí nebo efektivní možnosti výroby. (Cooper & Seiford & Tone, 2000)

### <span id="page-16-0"></span>**2.1 Podstata metody DEA**

Cílem metody je rozdělení zkoumaných objektů na efektivní a neefektivní podle velikosti spotřebovávaných zdrojů a množství vyráběné produkce nebo jiného typu výstupu. DEA porovnává jednotky vzhledem k nejlepším jednotkám. Modely DEA vycházejí z Farrelova modelu pro měření efektivity jednotek s jedním vstupem a jedním výstupem, který později rozšířili Charnes, Cooper a Rhodes (CCR) a Banker, Charnes a Cooper (BCC). (Cooper & Seiford & Tone, 2007)

Vstupní údaje bychom mohli zapsat do tabulky, která má podobu matice. Do sloupců uvedeme hodnoty vstupů podle minimalizačního kritéria a do sloupce výstupů zadáme výstupy podle kritéria maximalizačního.

Předpokládejme tedy, že zkoumaný objekt zahrnuje *q* jednotek, které budou značeny *S1, S2, ..., Sq*. Každá z jednotek spotřebovává *m* vstupů k produkci *n* výstupů. V tomto případě bude xik množství spotřebovávaného vstupu *k-*tou jednotkou a yij je množství výstupu produkovaného *k-*tou jednotkou.

| Produkční      |          | <b>Vstupy</b> |          |                                             | Výstupy             |                                 |            |             |  |
|----------------|----------|---------------|----------|---------------------------------------------|---------------------|---------------------------------|------------|-------------|--|
| jednotky       | $X_1$    | $X_2$         |          | $\ldots$ $X_m$ $Y_1$ $Y_2$                  |                     |                                 | $\ddots$   | $Y_n$       |  |
| $S_1$          | $X_{11}$ |               |          | $X_{21}$ $X_m$   $Y_{11}$ $Y_{21}$ $Y_{n1}$ |                     |                                 |            |             |  |
| S <sub>2</sub> | $X_{12}$ |               |          | $X22$ $Xm1$                                 |                     | y <sub>12</sub> y <sub>22</sub> |            | $y_{n2}$    |  |
| $\ddotsc$      |          |               |          |                                             |                     |                                 |            |             |  |
| $S_{q}$        | $X_{1q}$ | $X_{2q}$      | $\ldots$ |                                             | $X_{mq}$   $Y_{1q}$ | $y_{2q}$                        | $\ldots$ . | <b>Y</b> nq |  |

*Tabulka 2: Matice vstupů a výstupů*

Zdroj: http://www2.ef.jcu.cz/~jfrieb/rmp/data/teorie\_oa/DEA.pdf

DEA modely jsou založeny na tom, že pro daný problém existuje množina produkčních možností, tvořená všemi přípustnými kombinacemi vstupů a výstupů. Množina možností je určena efektivní hranicí. Pokud kombinace vstupů a výstupů u příslušné jednotky leží na této hranici, jedná se o efektivní jednotku. V případě, že jednotka efektivní není, je nutné upravit velikost jejích vstupů, popřípadě výstupů. Jak snížit vstupy nebo jak zvýšit výstupy lze opět zjistit pomocí řešení modelů DEA. (Friebelová & Klicnarová, 2007)

Jednotka je efektivní, jestliže spotřebovává malé množství vstupů na větší množství výstupů. Efektivitu tedy můžeme vyjádřit vztahem:

efektivita = 
$$
\frac{\text{výstup}}{\text{vstup}}
$$

V případě, že budeme mít více vstupů a výstupů, použijeme relativní míru efektivity:

efektivita = 
$$
\frac{vážená suma výstupů}{vážená suma vstupů}
$$

Po vyjádření matematickým vztahem dostaneme:

$$
e_k=\,\frac{\sum_{j=1}^nu_jy_{jk}}{\sum_{i=1}^mv_iy_{ik}}, k=1,2,...\,,q.
$$

V tomto případě je předpokladem, že tato formulace vyžaduje společné váhy, které se použijí ve všech jednotkách.

## <span id="page-17-0"></span>**2.2 Výnosy z rozsahu**

Z hlediska ekonomické reality je složitější efektivitu zkoumaných jednotek určit, protože nezáleží pouze na určení, zda jde o vstupy nebo výstupy, ale jde i to, jaký mezi sebou mají vztah vstupy a výstupy a jak se mění jejich poměry při vývoji. To má také přímý vliv na podobu efektivní hranice. Výnosy z rozsahu rozlišujeme na:

- 1) **konstantní výnosy z rozsahu** (CRS constant returns to scale) Pokud je jednotka s určitou kombinací vstupů a výstupů efektivní, pak bude efektivní i jednotka, jejíž vstupy a výstupy budou *a* násobky vstupů a výstupů původní efektivní jednotky. Efektivní hranici tedy tvoří přímka a efektivní jednotkou budou ty jednotky, které budou ležet na hranici této přímky. Neefektivní jednotky musí snížit množství vstupů, popř. zvýšit množství výstupů, aby se staly efektivními; (Friebelová & Klicnarová, 2007)
- 2) **variabilní výnosy z rozsahu** (VRS variable returns to scale) V případě variabilních výnosů neplatí, že *a* násobek vstupů musí být vyvážen nárůstem výstupů o stejný násobek. Jednotka může být tedy efektivní i v případě, že

poměrný nárůst výstupů bude vyšší nebo nižší než nárůst vstupů. Efektivní hranici tedy bude tvořit konvexní obal množiny produkčních možností, také obal dat a míra efektivnosti jsou za předpokladu variabilních výnosů z rozsahu hodnocených jednotek vyšší, přesněji nejsou nižší, než když budeme uvažovat konstantní výnosy z rozsahu. (Jablonský & Dlouhý, 2004)

## <span id="page-18-0"></span>**2.3 Hodnocení jednotek s jedním vstupem a jedním výstupem**

U hodnocení jednoho vstupu a jednoho výstupu vyjadřujeme efektivitu jako podíl, kde budeme výstupy dělit vstupy.

V případě hodnocení jednotek s použitím jednoho vstupu na produkci jednoho výstupu bude platit, že čím vyšší bude podíl, tím vyšší bude i efektivita hodnocených jednotek. (Friebelová & Klicnarová, 2007)

*Příklad: Chceme ohodnotit efektivitu osmi obchodních poboček, přičemž každá pobočka poskytuje stejný rozsah služeb. Vstupy v tomto případě bude prezentovat počet zaměstnanců a jako výstupy budeme uvažovat počet uzavřených smluv se zákazníkem. V následující tabulce je přehled.:*

| Pobočky                    | A   | B | $\mathbf C$ |              | E   | G    | Н |
|----------------------------|-----|---|-------------|--------------|-----|------|---|
| Počet zaměstnanců (x)      |     |   |             | <sub>0</sub> | 10  |      |   |
| Počet uzavřených smluv (y) |     |   |             |              | 12  |      |   |
| $y/x = výstup/vstup$       | .67 |   | 1,8         | 0,5          | ,20 | 0.89 |   |

*Tabulka 3: Příklad hodnocení efektivity - 1 vstup, 1 výstup*

Zdroj: autorka

Čím větší je podíl y/x, tím větší je efektivita zkoumané nemocnice.

#### <span id="page-18-1"></span>**2.3.1 Konstantní výnosy z rozsahu (hranice efektivity)**

Uvažujeme tedy modelový příklad, kde jsme hodnotili efektivnost šesti obchodních poboček. Můžeme vyhodnotit, že nejvíce efektivní je pobočka ,,B".

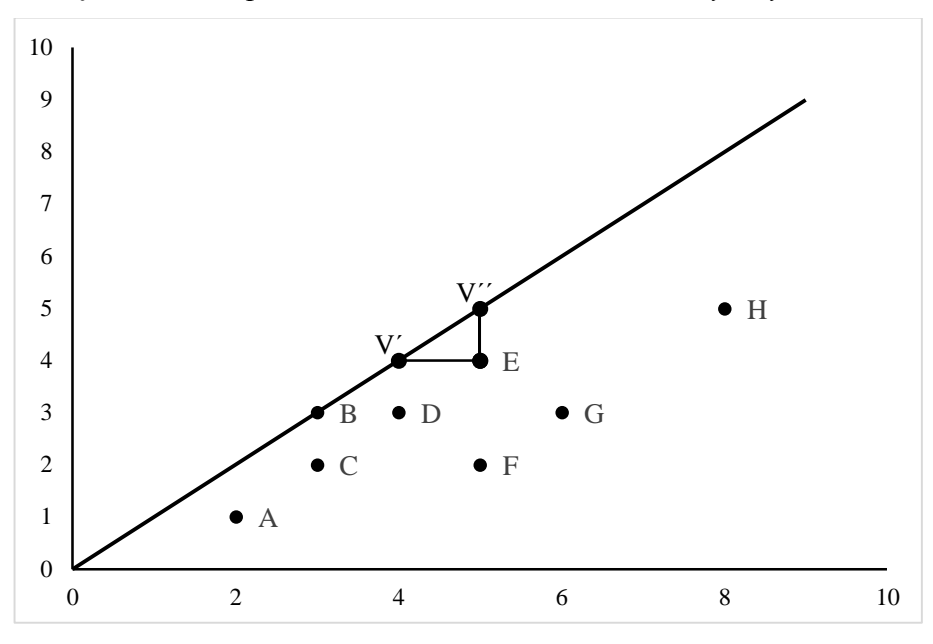

*Graf 1: Hranice produkčních možností - konstantní výnosy z rozsahu*

Zdroj: autorka

Na osu *x* jsme si zanesli počet zaměstnanců prodejny a na osu *y* počet uzavřených smluv. Přímka, která prochází počátkem soustavy souřadnic je směrnicí vyjadřující poměr počtu uzavřených smluv k počtu zaměstnanců. Proložíme-li přímku všemi body v grafu, je zřejmé, že největší směrnici má právě pobočka "B", která má i nejvyšší efektivitu. Přímka procházející bodem "B" je tedy efektní hranice. Platí tedy, že musí procházet minimálně jedním bodem a žádný bod nad touto hranicí neleží.

Při vstupově orientovaném modelu a virtuální jednotce V´, míru efektivity vypočítáme jako  $x'/x = 4/5 = 0.8$ . To znamená, že by se vstup jednotky, tedy počet zaměstnanců měl snížit na 80% své původní hodnoty.

Při výstupově orientovaném modelu a virtuální jednotce V<sup>''</sup> bychom míru efektivnosti vypočetli jako y'/y = 5/4 = 1,25. Znamená to, že by se původní výstup měl zvýšit o 25%, aby se jednotka E stala efektivní.

#### <span id="page-20-0"></span>**2.3.2 Variabilních výnosy z rozsahu (efektivní hranice)**

V tomto případě bude tvar efektivní hranice konvexní. Ukážeme si to opět na příkladu s obchodními pobočkami:

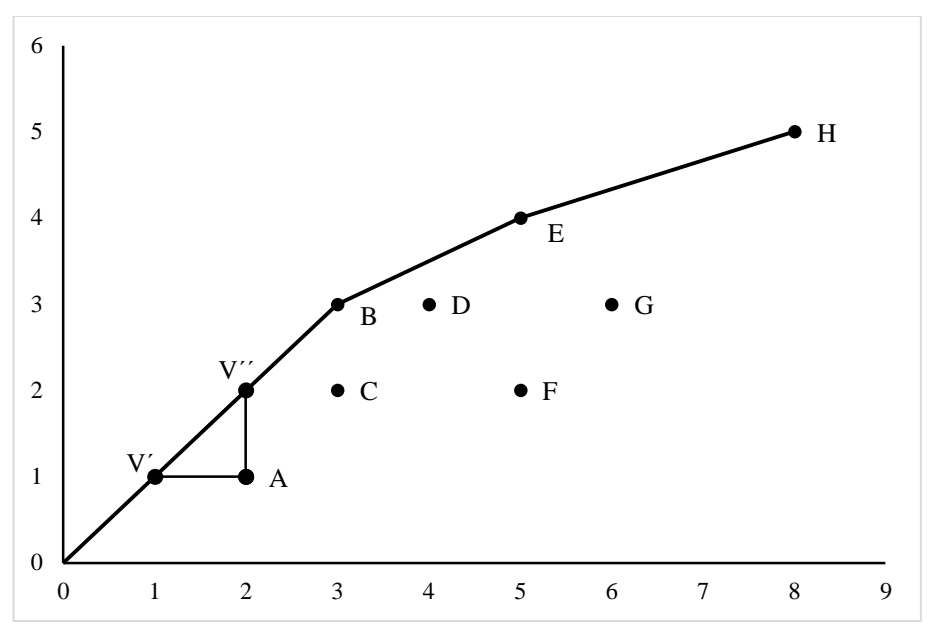

*Graf 2: Hranice produkčních možností - variabilní výnosy z rozsahu*

V porovnání s prvním grafem si můžeme všimnout, že v prvním grafu vyšla jako efektivní pouze jedna pobočka "B". V druhém grafu, při použití variabilních výnosů z rozsahu se staly efektivními pobočky "B", "E" a "H". Je to tím, že už neplatí podmínka, že se jednotka stane efektivní pouze v případě, že bude mít stejné tempo růstu vstupů i výstupů.

Vezmeme-li v úvahu vstupově orientovaný model, vypočteme efektivitu virtuální jednotky V´ opět jako  $x/x' = 1/2 = 0.5$ . Znamená to, že se vstup musí snížit na polovinu, aby se jednotka A stala efektivní.

Výstupově orientovaný model s virtuální jednotkou V´´ by se pak vypočítal jako  $y'/y = 2/1 = 2$ . V tomto případě by jednotka měla 2-krát navýšit své výstupy, aby se stala efektivní.

Zdroj: autorka

## <span id="page-21-0"></span>**2.4 Hodnocení jednotek s dvěma vstupy a jedním výstupem**

V tomto případě budou hodnocené produkční jednotky charakterizovány dvěma vstupy a jedním výstupem. Pro znázornění grafu, kdy bude každá jednotka charakterizována dvěma vstupy a jedním výstupem, musíme předpokládat, že výstupy všech jednotek jsou jednotkové. Tento předpoklad neodpovídá realitě, ale lze jej splnit tak, že oba vstupy vydělíme jejich hodnotou výstupu. Např vstup1/výstup a vstup2/výstup. Dostaneme vstupy přepočítané na jednotku výstupu.

| Pobočky        | A | B | $\mathbf C$    | D              | E | $\mathbf F$  | G | Н |
|----------------|---|---|----------------|----------------|---|--------------|---|---|
| Vstup $1(x)$   |   | 3 | $\overline{2}$ | $\overline{4}$ |   | $\mathbf{r}$ | 9 |   |
| Vstup $2(x_2)$ | ┍ | 9 |                |                | 4 |              |   |   |
| Výstup (y)     |   |   |                |                |   |              |   |   |

*Tabulka 4: Dva vstupy jeden výstup*

Zdroj: autorka

Nižší hodnoty vstupů na jednotku výstupů budou z hlediska efektivnosti vést k vyšší efektivnosti.

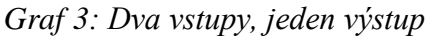

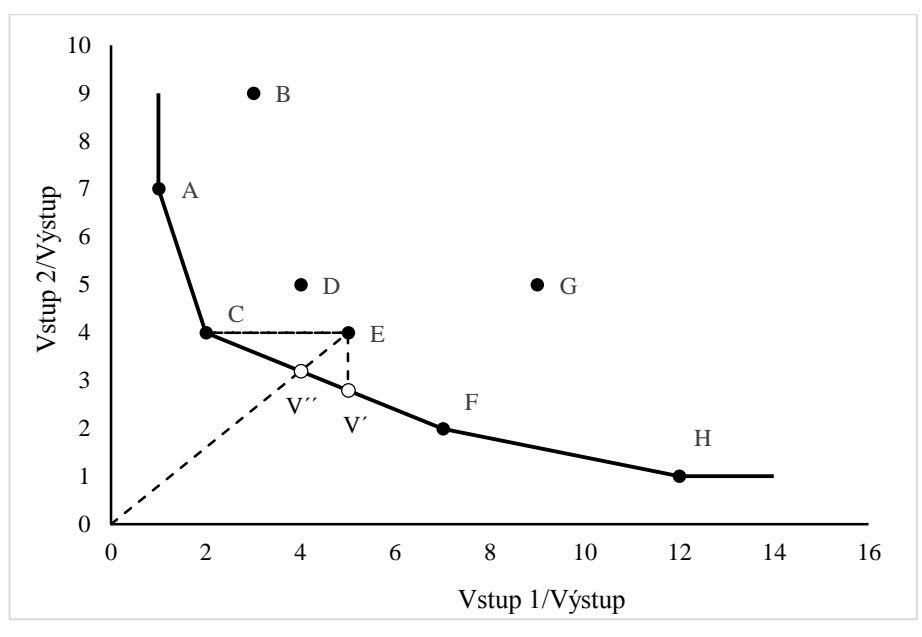

Zdroj: autorka

Z grafu je zřejmé, že efektivní jednotky jsou " $A^{\prime\prime}$ , " $C^{\prime\prime}$ , " $F^{\prime\prime}$  a " $H^{\prime\prime}$ . Jsou to jednotky, ke kterým neexistují jednotky s lepšími hodnotami obou vstupů na jednotku výstupů a neexistuje žádná lineární kombinace ostatních jednotek, která by vykazovala lepší hodnoty sledovaných charakteristik. Uvedené jednotky budou označeny jako efektivní a budou vytvářet efektivní hranici, která je opět množinou produkčních možností. (Jablonský & Dlouhý, 2004)

Ostatní jednotky jsou neefektivní. U virtuální jednotky V´´ je míra efektivnosti určena jako podíl V´´/E. Míru efektivnosti tedy spočítáme jako jako 4/5 = 0,8. Aby se jednotka stala efektivní, musí snížit oba vstupy na 80% své současné hodnoty při zachování stejné úrovně výstupu.

Kromě tohoto způsobu měření lze použít i další možnosti. V grafu můžeme vidět další dvě. Stačilo by snížit první vstup ze současné hodnoty 5 na úroveň 2 při zachování úrovně druhého vstupu i výstupu. Dostaneme tak virtuální jednotku stejnou, jako efektivní jednotka C. Druhou možností je snížit druhý vstup z úrovně 4 na úroveň 2,8.

## <span id="page-22-0"></span>**2.5 Hodnocení jednotek s jedním vstupem a dvěma výstupy**

Při hodnocení jednotek s jedním vstupem a dvěma výstupy se jedná vlastně o analogii předcházejícího příkladu. Budeme zde uvažovat jednotkový vstup; přesněji řečeno výstupy na jednotku vstupu.

| Pobočky              | A  | B            | $\mathbf C$ | D             | E                           | F | G | Н |
|----------------------|----|--------------|-------------|---------------|-----------------------------|---|---|---|
| $V_{\text{stup}}(x)$ |    |              |             |               |                             |   |   |   |
| Výstup $1(y_1)$      | ↩  | ⌒            | 8           |               | n                           |   |   |   |
| Výstup $2(y_2)$      | 10 | $\mathbf{r}$ | $\mathbf Q$ | $\mathfrak b$ | $\bigcap$<br>$\mathfrak{I}$ |   | O |   |

*Tabulka 5: Jeden vstup, dva výstupy*

Zdroj: autorka

*Graf 4: Dva výstupy, jeden vstup*

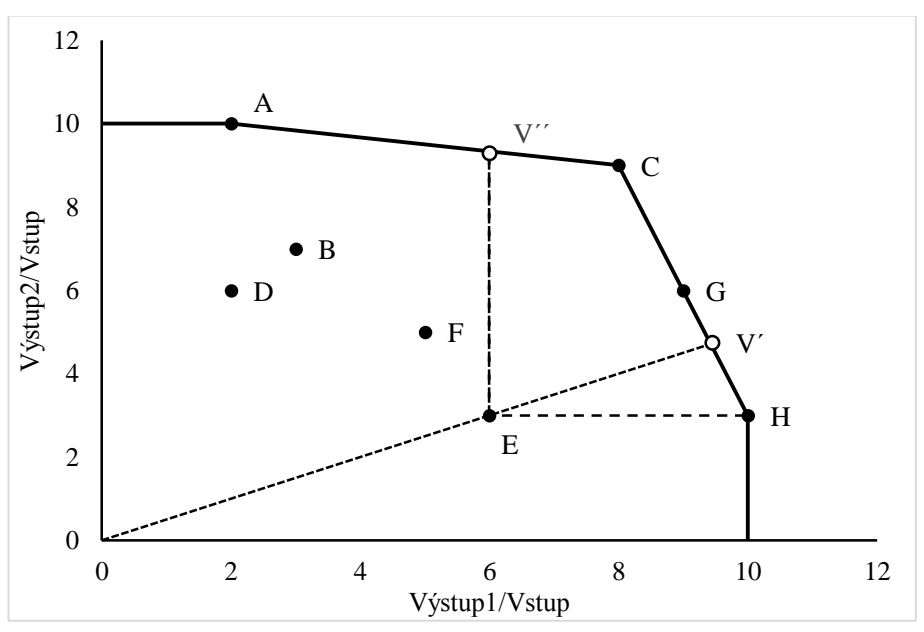

Zdroj: autorka

Dosáhnout efektivní hranice můžeme podobně jako v předchozím případě s jedním výstupem a dvěma vstupy. Radiálním způsobem najdeme virtuální jednotku V´, výsledkem bude míra efektivnosti, která určí, o kolik procent je potřeba navýšit oba vstupy k dosažení efektivnosti. V tomto případě můžeme spočítat míru efektivnosti jako  $V/E = 9.45/6 = 1.575$ . To znamená, že se jednotka E stane efektivní, pokud navýší oba výstupy téměř o 58%.

Kromě radiálního způsobu výpočtu míry efektivnosti lze použít pro dosažení efektivní hranice i jiné přístupy. Další možnost je zobrazena opět pro jednotku E. Můžeme navýšit jeden výstup beze změny výstupu druhého. Pro dosažení efektivnosti můžeme navýšit pouze první výstup na hodnotu 10 a jednotka E se stane efektivní při nezměněné hodnotě druhého výstupu. Pro virtuální jednotku V´´ vypočítáme míru efektivnosti jako  $V''/E = 9,3/3 = 3,1$ . To znamená, že druhý výstup musíme navýšit o 3,1, aby se jednotka stala efektivní pouze se změnou druhého výstupu.

## <span id="page-23-0"></span>**2.6 Základní modely DEA**

V předchozích příkladech jsme si ukázali příklady s omezenými vstupy a výstupy, aby bylo umožněno grafické zobrazení základních vztahů. S navýšením vstupů a výstupů se úloha stává obtížnější. Pro hodnocení efektivity produkčních jednotek existuje mnoho metod, z nichž jsou některé dále modifikovány. V práci popíši dva základní modely. A to CCR a BCC model.

#### <span id="page-24-0"></span>**2.6.1 CCR model – vstupový**

Model je orientován na určení množství vstupů, aby se jednotka stala efektivní. V CCR modelu předpokládáme konstantní výnosy z rozsahu. Změna množství vstupů se tedy přímo úměrně promítne do změny množství výstupů. U tohoto modelu jsou hledány váhy, aby koeficient efektivity byl z intervalu <0, 1>. Jednotka, která bude mít koeficient efektivity rovný 1, je efektivní, zatímco koeficient menší než 1 značí neefektivní jednotku. Koeficient určuje i míru potřebného snížení vstupů k zajištění efektivity hodnocené jednotky. (Friebelová & Klicnarová, 2007).

Váhy jsou hledány individuálně, a proto musíme vyřešit *p* modelů. Počet modelů se řeší proto, že v hodnoceném souboru je *p* jednotek a pro každou je nutno sestavit zvláštní model. Matematická formulace bude vypadat takto:

účelová funkce: 
$$
e = \frac{\sum_{j=1}^{n} u_j v_{jk}}{\sum_{i=1}^{m} v_i x_{ik}} \to \max; \tag{1}
$$

omezující podmínky: 
$$
\frac{\sum_{j=1}^{n} u_j y_{jk}}{\sum_{i=1}^{m} v_i x_{ik}} \le 1, \forall k = 1, 2, ..., p;
$$
 (2)

podmínky nezápornosti:  $u_{iA} \ge 0$ ,  $\forall j = 1, 2, ..., n;$  (3)

$$
v_{iA} \ge 0, \forall i = 1, 2, ..., n; \tag{4}
$$

Model můžeme upravit na úlohu lineárního programování. Úprava se provede pomocí Charnes-Cooperovy transformace, kde čitatel účelové funkce bude maximalizován, když se jmenovatel bude rovnat jedné.

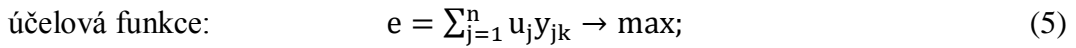

omezující podmínky: 
$$
\sum_{i=1}^{m} v_i x_1 = 1;
$$
 (6)

<span id="page-24-2"></span><span id="page-24-1"></span>
$$
-\sum_{i=1}^{m} v_i x_{ik} + \sum_{j=1}^{n} u_j y_j \le 0, \forall k = 1, 2, ..., p \tag{7}
$$

podmínky nezápornosti:  $u_i \ge \forall j = 1, 2, ..., n;$  (8)

<span id="page-24-5"></span><span id="page-24-4"></span><span id="page-24-3"></span>
$$
v_i \ge \forall i = 1, 2, \dots, m; \tag{9}
$$

Hodnocená jednotka bude efektivní v případě, že hodnota míry její efektivnosti je rovna jedné. Neefektivní jednotky budou mít míru efektivnosti nižší než jedna.

Pokud hodnocená jednotka nebude efektivní, sestavíme k primárnímu modelu model duální, z něhož lze zjistit, které jednotky tvoří množinu peer jednotek neefektivní jednotky. Získáme tak koeficienty λ<sub>kp</sub> kombinaci peer jednotek, které tvoří virtuální efektivní jednotku k hodnocené jednotce:

účelová funkce 
$$
z_p \to \min; \tag{10}
$$

omezující podmínky:  $x_iz - \sum_{k=1}^p \lambda_k x_{ik} \ge 0$ ,  $\forall i = 1, 2, ..., m$ ;  $k=1$ (11)

$$
\sum_{k=1}^{p} \lambda_k y_{jk} \ge y_j, \forall j = 1, 2, \dots, n; \tag{12}
$$

$$
\lambda_{k} \ge 0, \forall k = 1, 2, \dots, p,
$$
\n<sup>(13)</sup>

kde  $\lambda = (\lambda_1 \lambda_2 \lambda_p)$ ,  $\lambda \ge 0$ , je vektor vah, které jsou přiřazené jednotlivým jednotkám. Proměnná z<sub>p</sub> je míra efektivnosti hodnocené jednotky a může nabývat libovolných hodnot. (Friebelová & Klicnarová, 2007)

### <span id="page-25-0"></span>**2.6.2 CCR model – výstupový**

Výstupově orientovaný CCR model vychází ze stejných předpokladů jako model orientovaný na vstupy, ale zde bude koeficient technické efektivity určen jako podíl vážené sumy vstupů a vážené sumy výstupů. Jsou tedy hledány takové váhy, při nichž bude hodnota tohoto koeficientu větší nebo rovna 1. Neznámými budou opět váhy přidělené vstupy *i* a výstupu *j*. Hodnocenou jednotku označíme *k.* Váhy jsou opět určovány individuálně, proto je nutné vyřešit *p* modelů. Matematický model bude tedy: (Friebelová & Klicnarová, 2007)

účelová funkce 
$$
e_k = \frac{\sum_{i=1}^{n} v_{ik} x_{ik}}{\sum_{j=1}^{n} u_{jk} y_{jk}} \to \min
$$
 (14)

$$
\text{omezující podmínky} \qquad \qquad \mathbf{e}_{k} = \frac{\sum_{i=1}^{n} v_{ik} x_{ik}}{\sum_{j=1}^{n} u_{jk} y_{jk}} \ge 1, \forall k = 1, 2, \dots, p \tag{15}
$$

podmínky nezápornosti  $u_{iA} \ge 0$ ,  $\forall j = 1, 2, ..., n;$  (16)

$$
v_{iA} \le 0, \forall i = 1, 2, ..., n; \tag{17}
$$

25

Opět je možné model upravit na lineární. Váženou sumu výstupů položíme rovno 1 a minimalizujeme váženou sumu vstupů:

účelová funkce: 
$$
\sum_{j=1}^{n} v_j x_j \to \min; \tag{18}
$$

$$
\text{omezující podmínky} \qquad \qquad \sum_{i=1}^{n} v_i x_i - \sum_{j=1}^{n} u_j y_j \ge 0, \forall k = 1, 2, \dots, p; \qquad (19)
$$

$$
\sum_{j=1}^{n} u_j y_j = 1; \tag{20}
$$

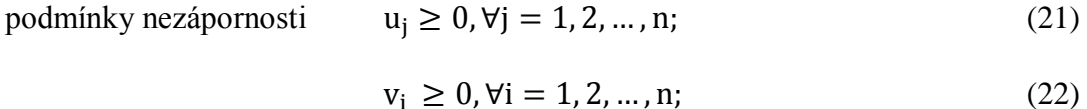

Hodnocená jednotka se označuje jako efektivní, když hodnota efektivity bude 1. Jednotky s nižší efektivitou než 1 budou označeny jako neefektivní.

Pokud jednotka nebude efektivní, můžeme opět vytvořit duální model a velikost vstupů a výstupů virtuální jednotky vypočítat jako kombinaci vstupů a výstupů vzorových (peer) jednotek.

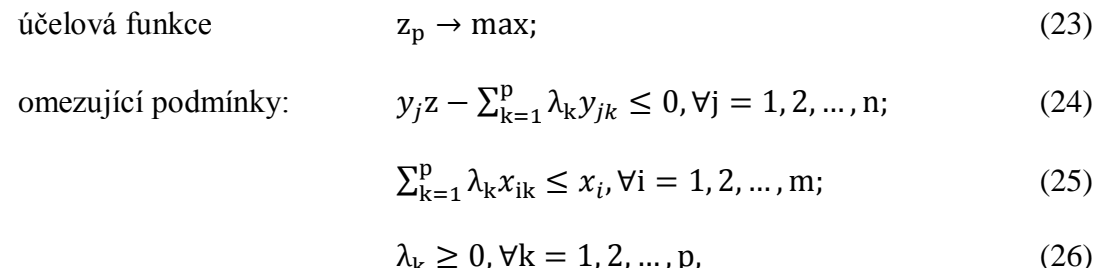

Proměnná *z* může opět nabývat libovolných hodnot.

#### <span id="page-26-0"></span>**2.6.3 BCC model**

BCC model, který byl navržen v roce 1984 Bankerem, Charnesem a Cooperem, je modifikace CCR modelu. Tento model uvažuje konstantní, klesající i rostoucí výnosy z rozsahu. Efektivních jednotek bude tedy při použití tohoto modelu více. V BCC modelech je vyžadováno, aby virtuální jednotka pro hodnocenou jednotku byla konvexní kombinací vzorových jednotek. Objevuje se další podmínka – součet  $\lambda_k$  pro  $k = 1, 2, ...,$ *p* bude roven jedné. V primárním modelu se podmínka projeví přidáním jedné proměnné

představující velikost odchylky od konstantního výnosu z rozsahu. Matematická formulace BCC modelu: (Jablonský & Dlouhý, 2004)

### **Primární model**

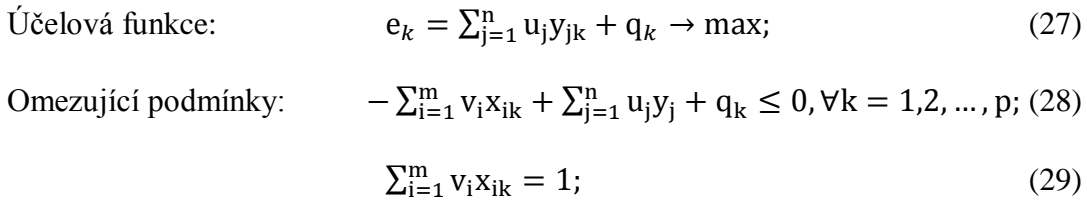

## **Duální model**

Účelová funkce:  $z_p \rightarrow min;$  (30)

$$
x_{ip}z_p - \sum_{k=1}^p \lambda_{kp} x_{ik} \ge 0, \forall i = 1, 2, ..., m; \tag{31}
$$

$$
\sum_{k=1}^{p} \lambda_{kp} x_{jk} \ge y_{jp}, \forall j = 1, 2, \dots, n; \tag{32}
$$

$$
Omega (33)
$$
  
Omega of the probability:  $\sum_{k=1}^{p} \lambda_{kp} = 1;$ 

$$
\lambda_{kp} \ge 0, \forall k = 1, 2, \dots, p; \tag{34}
$$

$$
z_p \in R. \tag{35}
$$

CCR a BCC modely jsou radiální modely – model obsahuje radiální projekce. Ty udávají minimální potřebnou míru snížení vstupů a míru zvýšení výstupů pro dosažení efektivní hranice. (Friebelová & Klicnarová, 2007)

# <span id="page-28-0"></span>**3 Použité vstupy a výstupy**

Pro zpracování práce budu pro hodnocení kvality života v okresech České Republiky používat vstupy a výstupy, které jsou zjistitelné v každém okrese a měly by být objektivními ukazateli pro zhodnocení efektivity.

## **Vstupy**

#### **1) Míra registrované nezaměstnanosti**

Podle původní metodiky je míra registrované nezaměstnanosti počítána jako podíl, kde v čitateli je počet neumístěných uchazečů o zaměstnání registrovaných na Úřadu práce (dále jen "ÚP") k poslednímu dni sledovaného období (data najdeme na Ministerstvu práce a sociálních věcí v ČR) a ve jmenovateli je pracovní síla, což je:

Klouzavý roční průměr počtu zaměstnaných z výběrových šetření pracovních sil + klouzavý průměr počtu neumístěných uchazečů o zaměstnání registrovaných na ÚP k poslednímu dni sledovaného období. Do zaměstnanosti se nezapočítávají ženy na mateřské dovolené, které se započítávaly do 1. čtvrtletí 1997. (Businessinfo.cz, 2011)

#### **2) Průměrné procento pracovní neschopnosti**

Vyjadřuje podíl celkové délky pracovní neschopnosti na kalendářním fondu času nemocensky pojištěných osob v daném období v procentech. Počítá se jako počet kalendářních dnů pracovní neschopnosti x 100 / (průměrný počet nemocensky pojištěných osob v daném období x počet kalendářních dnů daného období). (ČSÚ, 2013)

#### **3) Počet zjištěných trestných činů**

Data zveřejněná na stránkách Českého statistického úřadu jsou převzata z evidence vedené Policejním prezidiem České republiky. V datech nejsou zahrnuty trestné činy evidované službou cizinecké a železniční policie. Pro srovnání jsou data přepočítána na 1000 obyvatel jako podíl skutečně zjištěných trestních činů násobených tisícem a počtu obyvatel.

### **4) Tuhé znečišťující látky**

Zdroje, které vypouštějí do ovzduší znečišťující látky jsou sledovány v Registru emisí a zdrojů znečišťování ovzduší (REZZO). Správou této databáze je pověřen Český hydrometeorologický ústav. Dílčí databáze jsou REZZO 1 -4, přičemž:

- REZZO 1 velké zdroje znečišťování (průmysl)
- REZZO 2 střední zdroje znečišťování
- REZZO 3 malé stacionární zdroje znečišťování (topeniště)
- REZZO 4 mobilní zdroje znečišťování (doprava)

Pro tuto práci jsou použita data z Českého statistického úřadu, který sleduje zdroje REZZO  $1 - 3$ .

## **5) Průměrné ceny bytů**

Ceny jsem převzala z Realitních a zpravodajských serverů realitycechy.cz a realitymorava.cz. Statistika sleduje ceny nemovitostí vždy k poslednímu dni v měsíci a nabízí i výběr různých typů nemovitostí. Pro práci budou použity průměrné ceny bytů za prosinec r. 2012, a to za všechny typy bytů.

# **Výstupy**

## **1) Hustota silniční sítě**

Ukazatel je vypočítán jako podíl délky dálnic, silnic I., II. a III. tříd na rozloze okresu v km<sup>2</sup> . Data jsou opět čerpána z Českého statistického úřadu.

## **2) Index ekonomické aktivity**

Míra ekonomické aktivity je vypočítána jako podíl ekonomicky aktivních (zaměstnaných a nezaměstnaných lidí ve věku 15-64 let) na celé populaci. Omezená horní věková hranice 64 let má výhodu, že indikátor nebude ovlivněn věkovou strukturou obyvatelstva.

### **3) Počet lékařů**

Data jsou čerpána z ročenek Ústavu zdravotnických informací a statistiky ČR. Celkový počet všech lékařů se skládá z lékařů, zubních lékařů a lékárníků. Data budou přepočítána na 1000 obyvatel v každém okrese.

## <span id="page-30-0"></span>**III. Metodika**

Cílem této bakalářské práce je aplikace teoretických znalostí na praktickém případu.

Metoda DEA rozděluje hodnocené produkční jednotky na efektivní a neefektivní podle zadaných vstupů a výstupů. Pro tuto práci jsem zvolila jako vstupy registrovanou míru nezaměstnanosti, počet zjištěných trestních činů na 1000 obyvatel, míru pracovní neschopnosti, tuhé znečišťující látky a průměrné ceny bytů. Jako výstupy bude použit počet lékařů na 1000 obyvatel, hustota silniční sítě a index ekonomické aktivity. Z časového hlediska bude hodnocen rok 2012, neboť z roku 2013 nejsou ještě k dispozici všechny důležité údaje pro práci.

Pro hodnocení budu používat program Frontier Analyst Professional. Tento program je zástupcem profesionálních programů právě na zkoumání efektivity produkčních jednotek. Data můžeme zadat ručně nebo je lze importovat i z tabulkových nebo databázových souborů. V tomto případě budu data importovat z programu MS Excel, ve kterém jsou data přehledně seřazena a budou k dispozici v **[Příloze 1](#page-71-0)** v abecedním seřazení Po importu dat je nutno určit základní parametry. Těmi jsou identifikace vstupů a výstupů, volba orientace modelu (vstupový nebo výstupový) a určení výnosů z rozsahu (konstantní nebo variabilní). Potom je možné spustit výpočet. Výhodou je, že výstupní informace jsou přehledné, jak v grafické tak v tabulkové podobě.

Vzhledem k charakteristice vstupů a výstupů bude použit model **orientovaný na vstupy** (program vyhodnotí, jak snížit vstupy, aby se jednotka stala efektivní). Musíme ještě určit, zda se bude jednat o variabilní nebo konstantní výnosy z rozsahu. V práci použiji pro srovnání CCR i BCC model.

V každé části v CCR i BCC modelu bude ještě zkoumáno, jak ceny bytů ovlivňují efektivitu daných okresů. Práce tedy bude rozdělena do čtyř částí:

- 1. konstantní výnosy z rozsahu, kde ceny bytů nebudou zahrnuty ve vstupech
- 2. konstantní výnosy z rozsahu, kde ceny bytů budou zařazeny mezi vstupy
- 3. variabilní výnosy z rozsahu, kde ceny bytů nebudou zařazeny mezi vstupy
- 4. variabilní výnosy z rozsahu, kde ceny bytů budou zařazeny mezi vstupy

Na závěr budou výsledky vyhodnoceny a v každé variantě budou podrobně rozebrány dva okresy. Budou to České Budějovice a potom okres s nejnižší efektivitou.

# <span id="page-32-0"></span>**IV. Praktická část**

V práci bude hodnoceno 76 okresů České republiky. Kód ve tvaru CZ0xxx.

| Kód                 | Název územní jednotky | Kód         | Název územní jednotky |
|---------------------|-----------------------|-------------|-----------------------|
| CZ0                 | Česká republika       | CZ032       | Plzeňský kraj         |
| CZ01                | Praha                 | CZ0321      | Domažlice             |
| <b>CZ010</b>        | Hlavní město Praha    | CZ0322      | Klatovy               |
| <b>CZ0100</b>       | Praha                 | CZ0323      | Plzeň-město           |
| <b>CZ02</b>         | Střední Čechy         | CZ0324      | Plzeň-jih             |
| <b>CZ020</b>        | Středočeský kraj      | CZ0325      | Plzeň-sever           |
| CZ0201              | Benešov               | CZ0326      | Rokycany              |
| CZ0202              | Beroun                | CZ0327      | Tachov                |
| CZ0203              | Kladno                | <b>CZ04</b> | Severozápad           |
| CZ0204              | Kolín                 | CZ041       | Karlovarský kraj      |
| CZ0205              | Kutná Hora            | CZ0411      | Cheb                  |
| CZ0206              | Mělník                | CZ0412      | Karlovy Vary          |
| CZ0207              | Mladá Boleslav        | CZ0413      | Sokolov               |
| <b>CZ0208</b>       | Nymburk               | CZ042       | Ústecký kraj          |
| CZ0209              | Praha-východ          | CZ0421      | Děčín                 |
| $CZ020\overline{A}$ | Praha-západ           | CZ0422      | Chomutov              |
| <b>CZ020B</b>       | Příbram               | CZ0423      | Litoměřice            |
| <b>CZ020C</b>       | Rakovník              | CZ0424      | Louny                 |
| <b>CZ03</b>         | Jihozápad             | CZ0425      | Most                  |
| <b>CZ031</b>        | Jihočeský kraj        | CZ0426      | Teplice               |
| CZ0311              | České Budějovice      | CZ0427      | Ústí nad Labem        |
| CZ0312              | Český Krumlov         | <b>CZ05</b> | Severovýchod          |
| CZ0313              | Jindřichův Hradec     | CZ051       | Liberecký kraj        |
| CZ0314              | Písek                 | CZ0511      | Česká Lípa            |
| CZ0315              | Prachatice            | CZ0512      | Jablonec nad Nisou    |
| CZ0316              | Strakonice            | CZ0513      | Liberec               |
| CZ0317              | Tábor                 | CZ0514      | Semily                |

*Tabulka 6: Územní rozdělení podle systému NUTS - LAU*

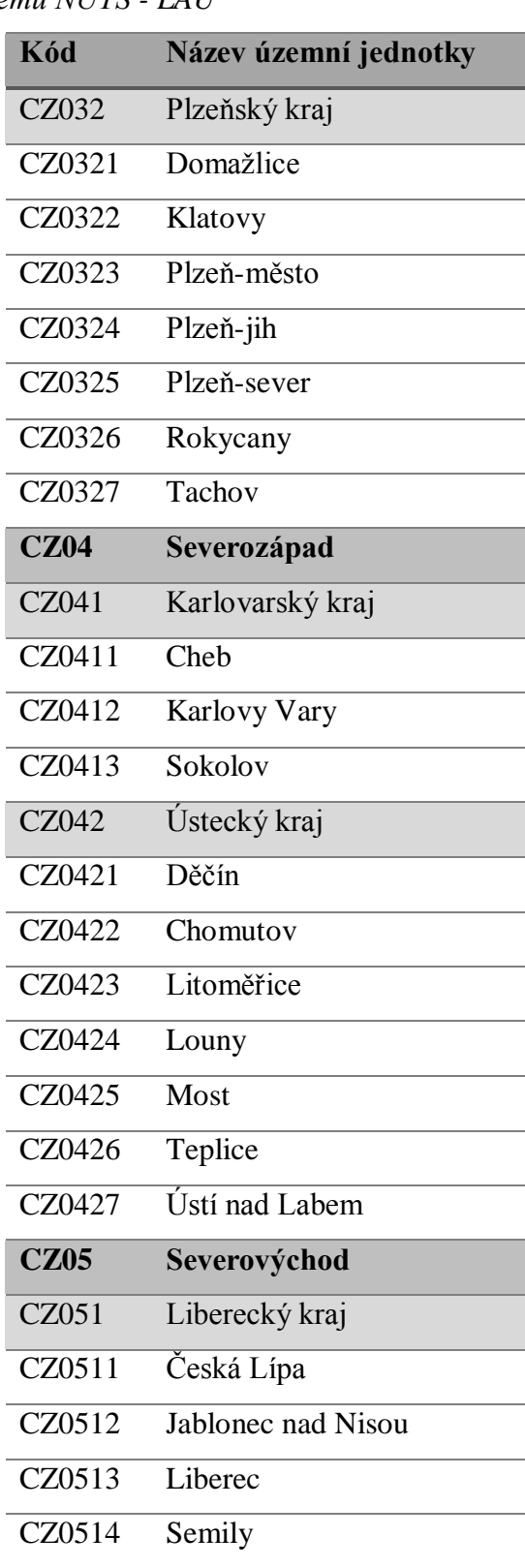

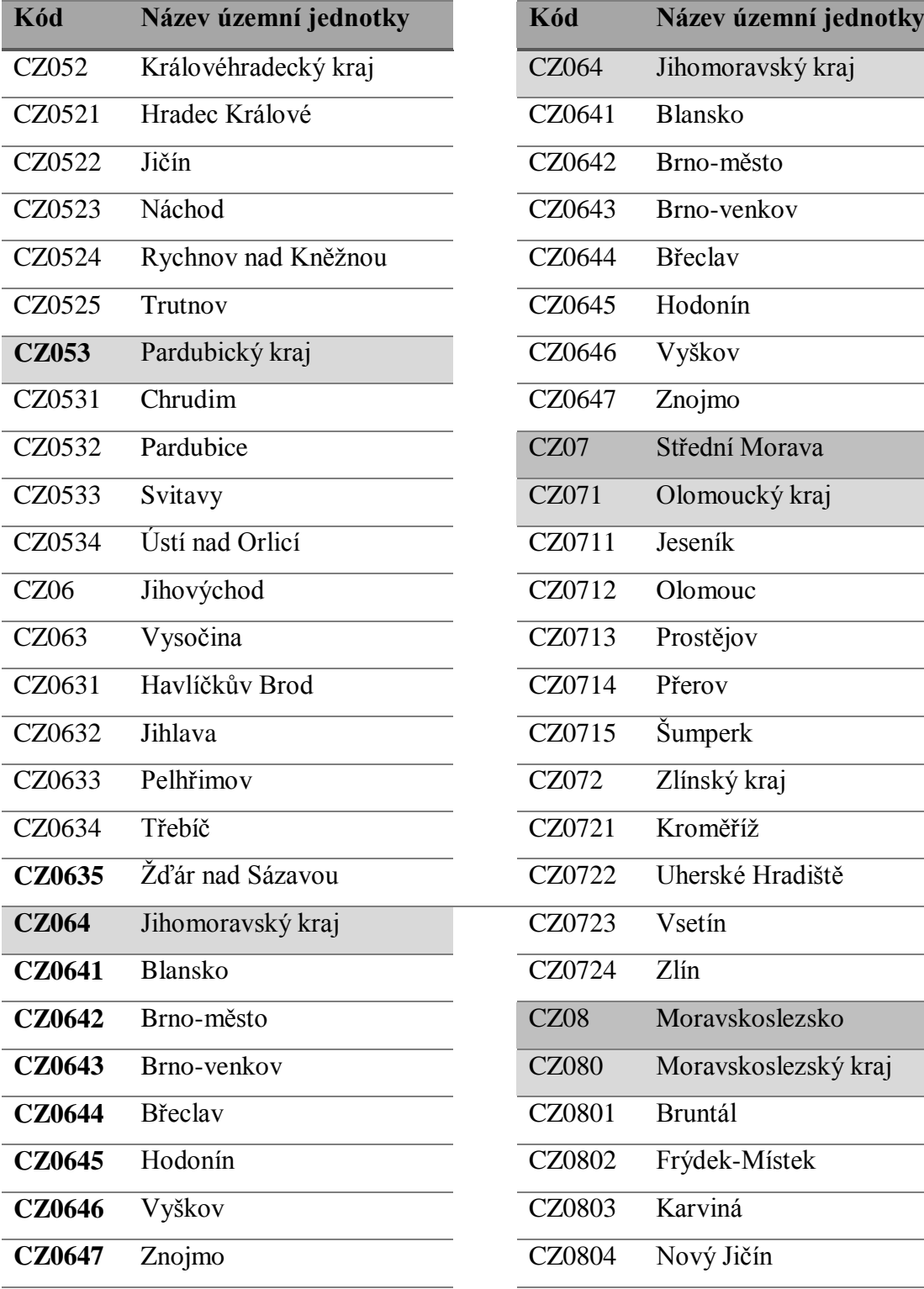

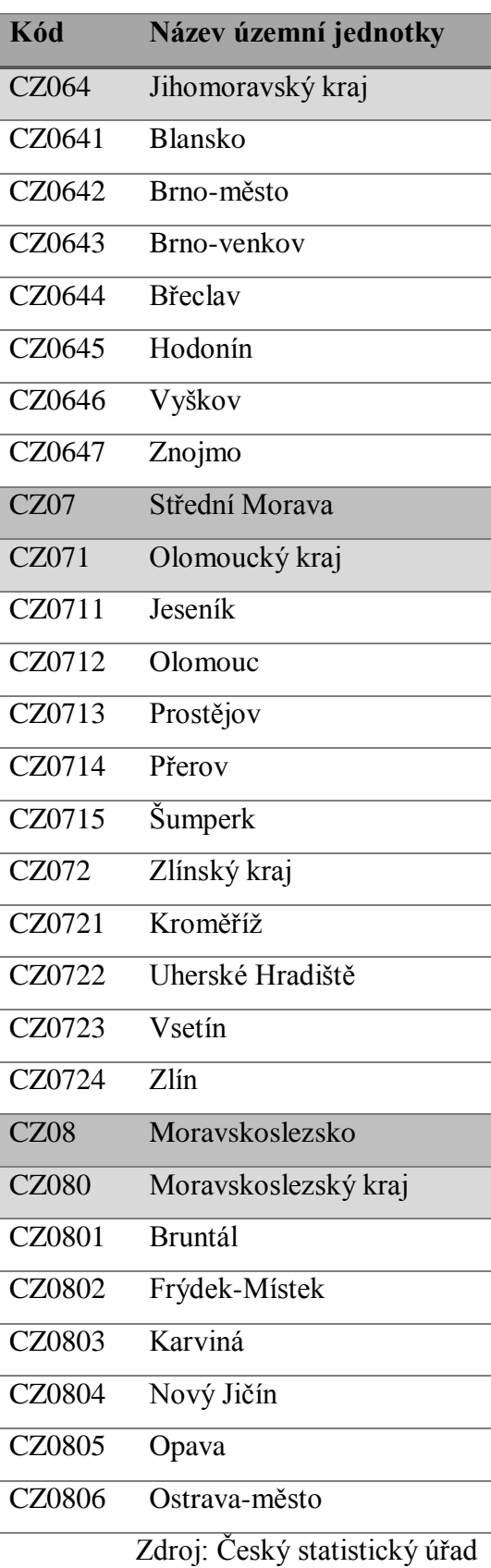

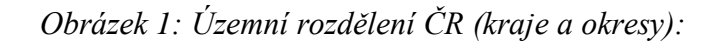

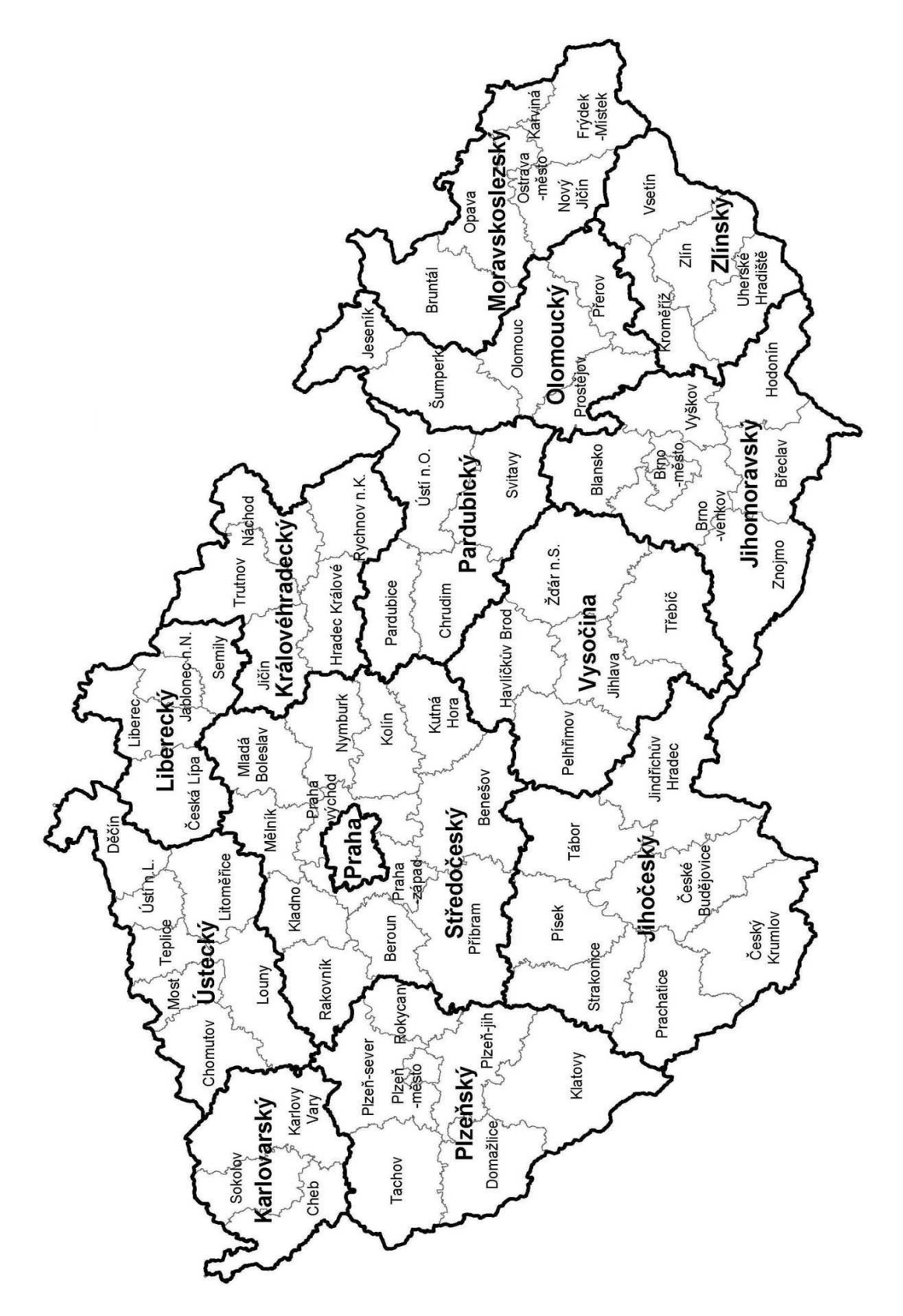

Zdroj: https://akela.mendelu.cz/~xtravn18/politicky-system.html

## <span id="page-35-0"></span>**1 Matematické modely**

Nejprve přiřadím vstupy a výstupy jednotlivým proměnným v modelu, aby v dalších úlohách byly jednodušeji rozeznatelné a lépe se s nimi pracovalo:

| $X_1$        | registrovaná míra nezaměstnanosti           |
|--------------|---------------------------------------------|
| $X_2 \ldots$ | procento pracovní neschopnosti              |
|              | $x_3 \dots$ počet zjištěných trestných činů |
|              | $x_4 \ldots$ tuhé znečišťující látky        |
|              | $x_5 \ldots$ průměrné ceny bytů             |
|              | y <sub>1</sub>   počet lékařů               |
| $V_2 \ldots$ | ekonomická aktivita                         |
| $V_3 \ldots$ | hustota silniční sítě                       |

*Tabulka 7: Značení vstupů a výstupů*

Zdroj: autorka

Pro ukázku lineárních matematických modelů použiji okres České Budějovice (CZ0311). Pro zjednodušení nebudu uvádět všechny omezující podmínky. Konkrétní čísla jsou čerpána z **[Přílohy 1](#page-71-0)**.

### **1) CCR model – vstupově orientovaný**

Účelová funkce: (vzorec **č. [5](#page-24-1)**)

 $e = 5{,}52u_{19} + 0{,}68u_{29} + 6{,}67u_{39} \rightarrow \text{max}$ 

Omezující podmínky: (vzorec **č. [6,](#page-24-2) [7](#page-24-3)**)

 $6,77v_{19}+4v_{29}+26,81v_{39}+511,3v_{49} = 1$  $-6.67v_{11} - 3.89v_{21} - 25.11v_{31} - 464.50v_{41} + 3.26u_{11} + 0.68u_{21} + 8.2u_{31} \le 0$  $-7,17v_{12} - 3,87v_{22} - 29,73v_{31} - 263,4v_{42} + 3,50u_{12} + 0,67u_{22} + 10,52u_{32} \le 0$ …

Podmínky nezápornosti: (vzorec **č. [8,](#page-24-4) [9](#page-24-5)**)

$$
u_{j1} \ge 0
$$
,  $j = 1, 2, 3$ ;  $k = 1, 2, ..., 76$ ,  
 $v_{i1} \ge 0$ ;  $i = 1, 2, 3, 4$ ;  $k = 1, 2, ..., 76$ .
#### **2) BCC model – vstupově orientovaný**

Účelová funkce: (vzorec **č. [27](#page-27-0)**)

 $e = 5{,}52u_{19} + 0{,}68u_{29} + 6{,}67u_{39} + q_9 \rightarrow \text{max}$ 

Omezující podmínky: (vzorec **č. [28,](#page-27-1) [29](#page-27-2)**)

 $6,77v_{19} + 4v_{29} + 26,81v_{39} + 511,3v_{49} = 1$  $-6.67v_{11} - 3.89v_{21} - 25.11v_{31} - 464.50v_{41} + 3.26u_{11} + 0.68u_{21} + 8.2u_{31} + q_1 \le 0$  $-7,17v_{12} - 3,87v_{22} - 29,73v_{31} - 263,4v_{42} + 3,50u_{12} + 0,67u_{22} + 10,52u_{32} + q_2 \leq 0$ …

Podmínky nezápornosti: (vzorec **č. [8,](#page-24-0) [9](#page-24-1)**)  $u_{ik} \ge 0, j = 1, 2, 3; k = 1, 2, ..., 76$  $v_{ik} \ge 0$ ; i = 1, 2,3,4; k = 1, 2, ..., 76.

#### **Kde:**

- k … hodnocená produkční jednotka
- vjk … váhy přiřazené j-tému vstupu a k-té jednotce
- ujk … váhy přiřazené i-tému vstupu a k-té jednotce
- q <sup>k</sup> … odchylka od konstantního výnosu z rozsahu

## **2 CCR model: hodnocení bez průměrných cen bytů**

Nejprve bude aplikován CCR model (s konstantními výnosy z rozsahu) a průměrné ceny bytů nebudou zařazeny mezi vstupy. V tomto případě z celkového počtu 76 okresů bylo jako 100% efektivních vyhodnoceno 25 okresů:

| <b>Okres</b>        | Efektivita(%) |
|---------------------|---------------|
| <b>Blansko</b>      | 100           |
| Brno-město          | 100           |
| Hradec Králové      | 100           |
| Chrudim             | 100           |
| Jablonec nad Nisou  | 100           |
| Jičín               | 100           |
| Jihlava             | 100           |
| Kladno              | 100           |
| Kroměříž            | 100           |
| Mladá Boleslav      | 100           |
| Pardubice           | 100           |
| Plzeň-jih           | 100           |
| Plzeň-město         | 100           |
| Praha-východ        | 100           |
| Praha-západ         | 100           |
| Prostějov           | 100           |
| Rokycany            | 100           |
| Rychnov nad Kněžnou | 100           |
| Svitavy             | 100           |
| Třebíč              | 100           |
| Uherské Hradiště    | 100           |
| Ústí nad Labem      | 100           |
| Vyškov              | 100           |
| Zlín                | 100           |
| Znojmo              | 100           |

*Tabulka 8: CCR model bez cen bytů - efektivní okresy*

Zdroj: autorka

Nejefektivnějším krajem se stal kraj Zlínský, kde byly vyhodnoceny 3 okresy ze 4 jako efektivní. Konkrétně to je Kroměříž, Uherské Hradiště a Zlín. Neefektivním okresem ze Zlínského kraje se stal Vsetín (83,98%), který má oproti třem efektivním

okresům vyšší hodnotu u tuhých znečišťujících látek a má i vyšší úroveň kriminality. Za další efektivní kraj můžeme označit kraj Jihomoravský, z něhož se efektivními jednotkami staly 4 okresy z celkového počtu 7 okresů.

Efektivním se nestal žádný okres z Jihočeského, Karlovarského a Moravskoslezského kraje. Následující tabulka obsahuje přehled okresů, které se umístily na spodních deseti příčkách Pro lepší přehled jsou tyto opět abecedně seřazeny.

| <b>Okres</b>  | Efektivita (%) |
|---------------|----------------|
| Česká Lípa    | 67,28          |
| Český Krumlov | 75,89          |
| Frýdek-Místek | 79,06          |
| Karviná       | 67,60          |
| Litoměřice    | 74,74          |
| Louny         | 74,59          |
| Ostrava-město | 78,28          |
| Strakonice    | 77,73          |
| Šumperk       | 77,12          |
| Teplice       | 71,83          |

*Tabulka 9: CCR model bez cen bytů - některé neefektivní okresy*

Zdroj: autorka

#### **2.1 Potenciální zlepšení nejméně efektivního okresu**

Za nejméně efektivní lze z tabulky 9 označit okres Česká Lípa. Program Frontier Analyst poskytuje při výpočtech detailní informace o každé produkční jednotce. V následující tabulce můžeme vidět, jak by se okres Česká Lípa stala efektivní, tj. jak by se musely upravit vstupy, dosáhla efektivity 100%. Všechny své vstupy by musela snížit cca o 32%.

| <b>Vstupy</b>             | Aktuální hodnota | Vzorová hodnota | Změna      |
|---------------------------|------------------|-----------------|------------|
| $X_1$                     | 11,87            | 7,99            | $-32,69%$  |
| $\mathbf{X}$ <sub>2</sub> | 4,70             | 3,16            | $-32,77\%$ |
| $X_3$                     | 33,80            | 22,74           | $-32,72%$  |
| X4                        | 255,60           | 171,98          | $-32,72%$  |

*Tabulka 10: Potenciální zlepšení - Česká Lípa*

Zdroj: autorka

### **2.2 České Budějovice**

Okres České Budějovice dosahuje efektivity 88,89%. Aby se okres stal 100% efektivním, musí upravit své vstupy na vzorové hodnoty v tabulce č. 11.

| <b>Vstupy</b>             | Aktuální hodnota | Vzorová hodnota | Změna      |
|---------------------------|------------------|-----------------|------------|
| $X_1$                     | 6,77             | 6,02            | $-11,08\%$ |
| $\mathbf{X}$ <sub>2</sub> | 4,00             | 3,56            | $-11,00\%$ |
| $X_3$                     | 26,81            | 23,83           | $-11,12\%$ |
| <b>X4</b>                 | 511,30           | 256,38          | -49,86%    |

*Tabulka 11: Potenciální zlepšení - České Budějovice*

Zdroj: autorka

Nejvíce by okres musel snížit vstup x4 (tuhé znečišťující látky) a to téměř na polovinu své původní hodnoty. Všechny ostatní vstupy by se shodně měly snížit o 11%.

Každé neefektivní produkční jednotce jsou přiřazeny vzorové (peer) jednotky, které slouží jako vzor pro skutečnou neefektivní jednotku. Vzorové jednotky jsou 100% efektivní jednotky, se kterými jsou neefektivní jednotky srovnávány, přičemž každé z neefektivních jednotek je přiřazena jedna nebo i více peer jednotek.

Českým Budějovicím jsou přiřazeny peer jednotky Jihlava, Mladá Boleslav, Plzeň-jih a Plzeň město. V následujícím grafu můžeme vidět srovnání neefektivní jednotky s jejími vzorovými jednotkami. Hodnoty vstupů jsou pro lepší přehlednost a představivost přepočítány. Jednotce České Budějovice je pro každý vstup přiřazena hodnota 100% a její vzorové jednotky jsou přepočítány ve vztahu k neefektivní jednotce.

Vzorová jednotka Mladá Boleslav vykazuje oproti Českým Budějovicím výrazně lepší hodnoty všech vstupů. V případě prvního vstupu x<sub>1</sub> (nezaměstnanost) vykazují všechny vzorové jednotky nezaměstnanost nižší; nejvíce potom Mladá Boleslav o 25%. Naopak oproti Českým Budějovicím má vyšší hodnotu nezaměstnanosti Jihlava, která má hodnotu o 35% vyšší. Vezmeme-li v úvahu druhý vstup x2, který představuje procento pracovní neschopnosti, můžeme si všimnout, že vzorová jednotka Plzeň-jih má téměř stejnou hodnotu jako neefektivní jednotka České Budějovice. U vstupu x<sub>3</sub> má výrazně nižší úroveň kriminality jednotka Plzeň-jih o 41%. Vyšší hodnotu pak lze sledovat u jednotky Plzeň-město, kde je ukazatel vyšší o 17%. U posledního vstupu x<sup>4</sup> (tuhé znečišťující látky) jsou hodnoty vzorových jednotek výrazně nižší. Nejnižší hodnotu vykazuje Plzeň-jih, a to o 63%.

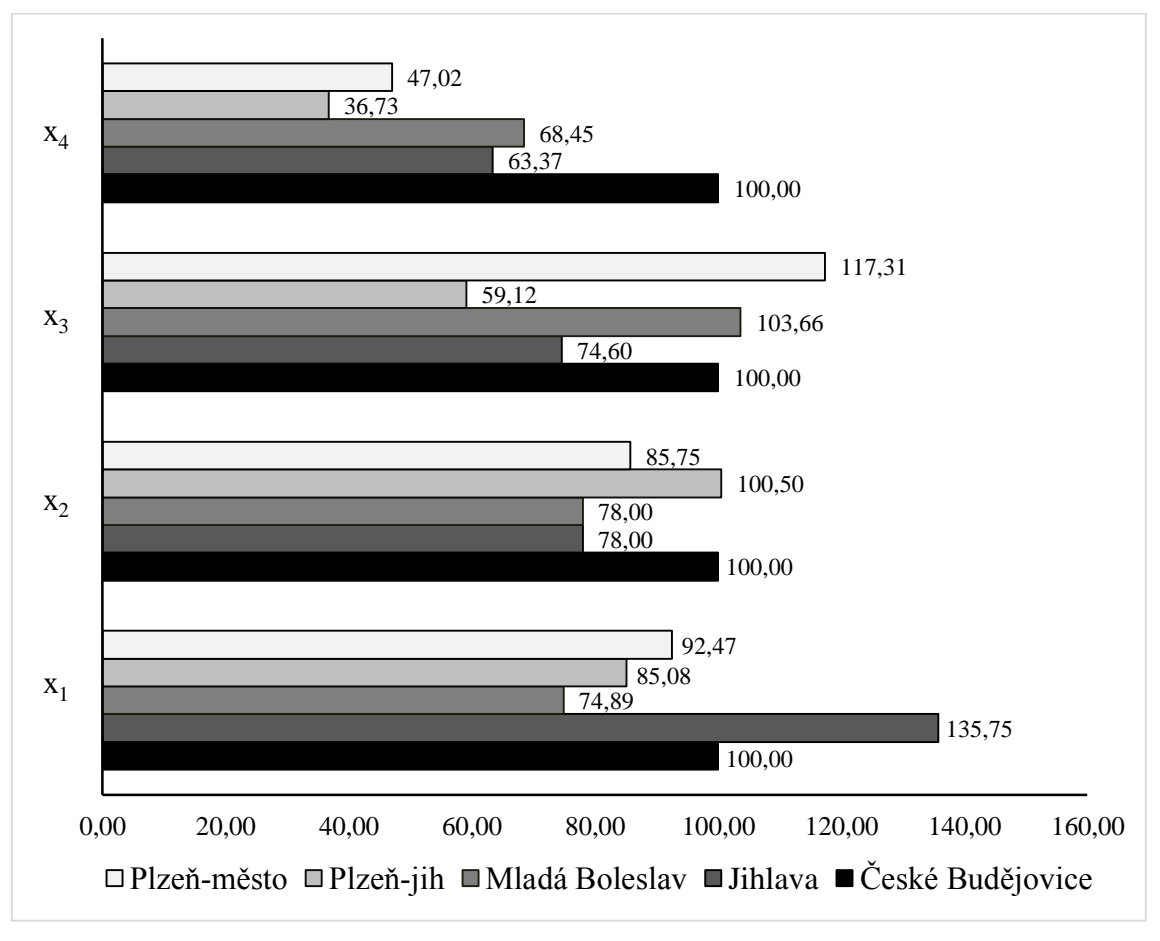

*Graf 5: Srovnání Českých Budějovic se vzorovými jednotkami*

Zdroj: autorka

## **3 CCR model: hodnocení s průměrnými cenami bytů**

Po zahrnutí průměrných cen bytů mezi vstupy můžeme předpokládat, že se zvýší počet efektivních jednotek, protože tento vstup vyrovná do určité míry nedostatky jiných vstupů. Program Frontier Analyst vyhodnotil v tomto případě 38 okresů jako 100% efektivní. V následující tabulce je 13 okresů, které se 100% staly při přidání průměrné ceny bytů mezi vstupy. Jednotky vyhodnocené jako efektivní v předchozím případě zůstávají stále efektivní.

| <b>Okres</b>    | Efektivita (%) |
|-----------------|----------------|
| <b>Bruntál</b>  | 100            |
| <b>B</b> řeclav | 100            |
| Domažlice       | 100            |
| Havlíčků v Brod | 100            |
| Hodonín         | 100            |
| Jeseník         | 100            |
| Kolín           | 100            |
| Most            | 100            |
| Prachatice      | 100            |
| Přerov          | 100            |
| Sokolov         | 100            |
| Tachov          | 100            |
| Teplice         | 100            |

*Tabulka 12: Efektivní okresy po přidání cen bytů*

Zdroj: autorka

Už nemůžeme říci, že žádný kraj není efektivní. V každém kraji je alespoň jeden okres, který je 100% efektivní. Zlínský kraj je stále nejvíce efektivní. 3 okresy ze 4 zůstávají stále 100% efektivní a neefektivní okres Vsetín si efektivitu vylepšil z 83,98% na 94,93%. V Jihomoravském kraji byly v předchozí variantě 4 efektivní okresy, nyní jich je nyní efektivních 6 z celkového počtu 7 okresů. Jediným neefektivním okresem v tomto kraji je Brno-venkov (91,18%). Velmi dobře jsou na tom i kraj Vysočina a Pardubický kraj. Výrazně se však vylepšil Ústecký kraj, kde se se potvrzuje předpoklad, že nízké ceny bytů budou kompenzovat vysoké hodnoty ostatních vstupů. Okresy Most, Teplice a Ústí nad Labem byly vyhodnoceny jako 100% efektivní. Ostatním okresům se efektivita také hodně zvýšila. Děčín (z 84% na 99%), Chomutov (z 83% na 98,5%),

Litoměřice (ze 75% na 88,7%) a poslední Louny mají největší nárůst efektivity ze 74,5% na 98%.

Na spodních deseti příčkách se umístily tyto okresy:

| <b>Okres</b>  | Efektivita (%) |
|---------------|----------------|
| Benešov       | 86,34          |
| Český Krumlov | 82,13          |
| Frýdek-Místek | 82,64          |
| Karviná       | 85,46          |
| Klatovy       | 86,47          |
| Liberec       | 86,94          |
| Příbram       | 84,27          |
| Rakovník      | 87,95          |
| Šumperk       | 84,82          |
| Trutnov       | 79,99          |

*Tabulka 13: CCR model s cenami bytů - neefektivní okresy*

Zdroj: autorka

V tomto modelu se nejméně efektivní jednotkou stal okres Trutnov (79,99%). Ostatní neefektivní okresy mají hodnotu efektivity v rozmezí 82% - 88%.

### **3.1 Potenciální zlepšení nejméně efektivní jednotky**

V následující tabulce č.14 můžeme vidět vzorové vstupy pro nejméně efektivní okres Trutnov. Nejvíce by jednotka měla výrazně snížit vstup x4 (tuhé znečišťující látky) a to o téměř 82%. Ostatní vstupy by se měly snížit shodně o přibližně 20%.

| <b>Vstupy</b>             | Aktuální hodnoty | Vzorové hodnoty | Změna (%) |
|---------------------------|------------------|-----------------|-----------|
| $X_1$                     | 10,82            | 8,66            | $-19,96$  |
| $\mathbf{X}$ <sub>2</sub> | 4,08             | 3,27            | $-19,85$  |
| $X_3$                     | 20,88            | 16,71           | $-19,97$  |
| <b>X4</b>                 | 646              | 116,54          | $-81,96$  |
| $X_5$                     | 1833773          | 1461837         | $-20,28$  |

*Tabulka 14: Potenciální zlepšení pro Trutnov*

Zdroj: autorka

Vzorovými (peer) jednotkami pro okres Trutnov jsou Hradec Králové, Jihlava a Vyškov. V následujícím grafu bude opět vidět srovnání neefektivního okresu s jeho vzorovými jednotkami.

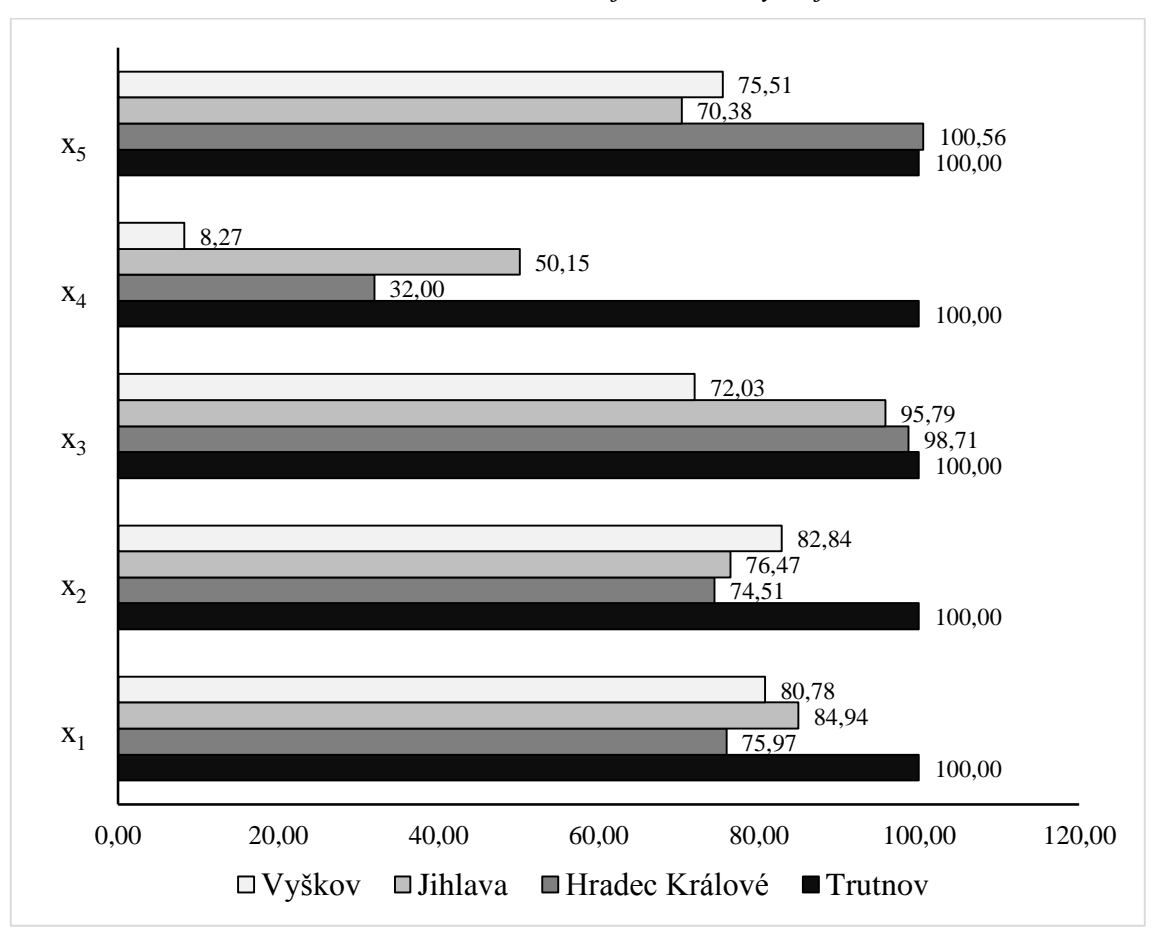

*Tabulka 15: Srovnání okresu Trutnov s jeho vzorovými jednotkami*

Zdroj: autorka

Vezmeme-li v úvahu vstup x<sup>1</sup> (nezaměstnanost), je zřejmé, že vzorová jednotka Hradec Králové má nižší míru nezaměstnanosti o 24%, Jihlava o 15% a Vyškov o 19%. V případě vstupu x<sup>2</sup> (pracovní neschopnost) vykazují také všechny vzorové jednotky nižší hodnoty. Nejnižší hodnotu má okres Hradec Králové, který má o 25% nižší hodnotu. U vstupu x<sup>3</sup> (kriminalita) má výrazně nejnižší hodnotu okres Vyškov, který má oproti okresu Trutnov nižší hodnotu o 28%. Hradec Králové a Jihlava mají jen nepatrně nižší hodnoty. V případě vstupu x<sub>4</sub> (tuhé znečišťující látky) mají všechny vzorové jednotky výrazně nižší hodnoty. Nejnižší hodnoty dosahuje okres Vyškov (8%), dále okres Hradec Králové s hodnotou 32% a nakonec Jihlava, která má oproti Trutnovu poloviční hodnotu vykazovaných tuhých znečišťujících látek. U vstupu x<sup>5</sup> (průměrné ceny bytů) má okres Hradec Králové přibližně stejnou hodnotu jako Trutnov a další dvě vzorové jednotky mají hodnotu nižší. Jihlava o 30% a Vyškov o 24%.

## **3.2 České Budějovice**

Okres České Budějovice si oproti předchozímu případu nepatrně efektivitu snížil, když mu tato z 88,89% klesla na 89,65%. V následující tabulce bude opět vidět potenciální zlepšení pro dosažení 100% efektivity.

| <b>V</b> stupy | Aktuální hodnoty | Vzorové hodnoty | $Změna$ (%) |
|----------------|------------------|-----------------|-------------|
| $X_1$          | 6,77             | 6,07            | $-10,3$     |
| $\mathbf{x}_2$ | 4,00             | 3,48            | $-13,1$     |
| $X_3$          | 26,81            | 24,03           | $-10,3$     |
| <b>X4</b>      | 511,30           | 270,87          | $-47,0$     |
| $X_5$          | 1441556,00       | 1292413,00      | $-10,3$     |

*Tabulka 16: Potenciální zlepšení - České Budějovice*

Zdroj: autorka

Pro dosažení 100% efektivity by jednotka měla upravit své vstupy na vzorové hodnoty z tabulky č. 16. Největším problémem se jeví x<sub>4</sub> (tuhé znečišťující látky), které by se měly snížit téměř na 50% své původní hodnoty. Dále by se měl sníživ vstup x<sub>2</sub> (pracovní neschopnost) o 13,1% a ostatní vstupy by se měly jednotně snížit o 10,3%.

Vzorovými jednotkami pro České Budějovice zůstávají i v tomto případě okresy Mladá Boleslav, Jihlava, Plzeň-jih a Plzeň-město. Referenční hodnoty také poskytují informaci o tom, které ze vzorových jednotek mají největší vliv na stanovení vzorových hodnot. V tomto případě to bude jednotka Jihlava, která vykazuje nejvyšší příspěvky celkem u 4 vstupů z 5ti. Nejmenší vliv potom bude mít jednotka Plzeň-město, jejíž příspěvky jsou vyšší jen u třech vstupů a u jednoho z nich (x1) je vyšší jen o 8%. Ostatní hodnoty jsou vidět v grafu č. 6.

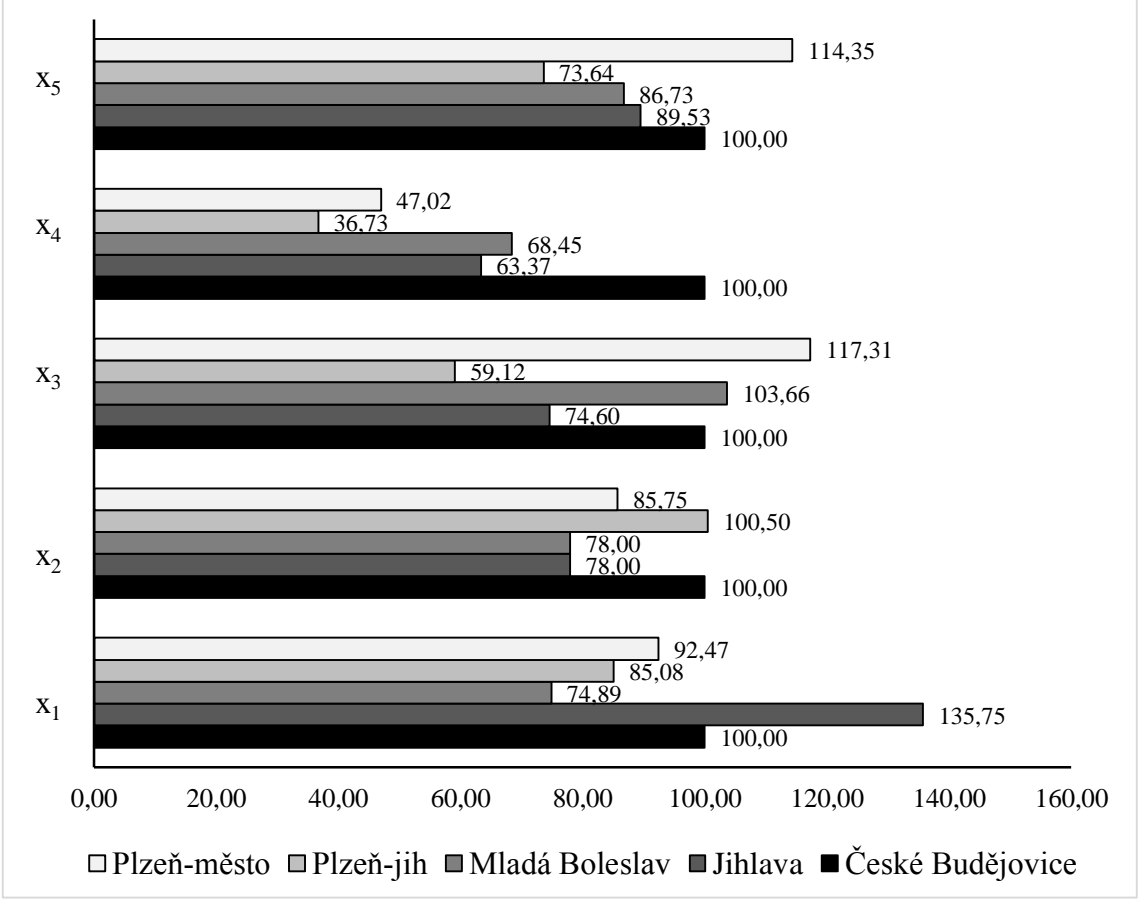

*Graf 6: Vzorové jednotky: České Budějovice*

Srovnáme-li neefektivní jednotku České Budějovice se vzorovou jednotkou s největším vlivem Plzeň-jih, můžeme si všimnout, že v případě vstupu x<sub>1</sub> (nezaměstnanost) vykazuje vzorová jednotka nižší míru nezaměstnanosti než České Budějovice a to o 25%. V případě vstupu x<sub>2</sub> (pracovní neschopnost) má vzorová hodnotu přibližně stejnou, u vstupu  $x_3$  (kriminalita) má hodnotu nižší o 41%. V případě vstupu  $x_4$ (tuhé znečišťující látky) má vzorová jednotka hodnotu nižší o 63%. A u posledního vstupu x<sup>5</sup> (průměrné ceny bytů) má potom vzorová jednotka o 24% lepší hodnotu.

#### **3.3 Potenciální zlepšení u všech okresů**

V grafu č. 7 můžeme vidět potenciální zlepšení vstupů vzhledem k počtu jednotek a intervalu (v %). U nezaměstnanosti  $(x_1)$  by mělo 58 jednotek vylepšit tento vstup v intervalu <0;10,9%>, 16 jednotek v intervalu <11;19,9%> a dvě jednotky v rozmezí <20;29,9%>. Těmito jednotka mi jsou okresy Příbram a Ústí nad Orlicí. Příbram má zjištěnou míru nezaměstnanosti 10,3%, Ústí nad Orlicí 9,04%. Je zajímavé, že okresy jako Bruntál, Jeseník, Most, Znojmo a Hodonín, jsou efektivní, přestože mají nejvyšší míru nezaměstnanosti. Konkrétně Bruntál 17,97%, Jeseník 16,44%, Most 16,02%, Znojmo 15,13% a Hodonín 14,92%. Tyto okresy (kromě Znojma) se však staly efektivními až po zařazení průměrné ceny bytů mezi vstupy. Jak již bylo uvedeno, nižší ceny bytů kompenzují nedostatky ostatních vstupů.

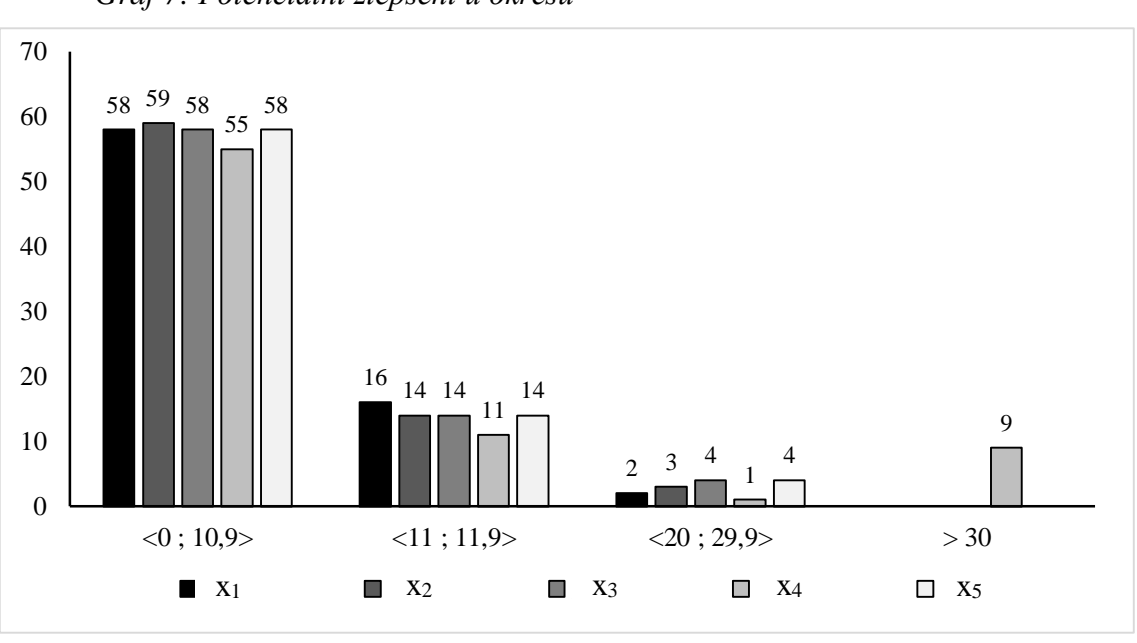

*Graf 7: Potenciální zlepšení u okresů*

Zdroj: autorka

Okresy, které vykazují nejvyšší potenciální zlepšení v případě x<sub>2</sub> (pracovní neschopnost) jsou Ústí nad Orlicí, Příbram a Tábor.

Potenciální zlepšení u vstupu x<sub>3</sub> (kriminalita) je navrženo pro jednotky České Budějovice (o 33%), Pelhřimov (o 23,1%), Tachov (o 21,7%) a pro Tábor (o 20%), přestože okresy s nejvyšší hodnotou zjištěných trestných činů jsou především v Ústeckém kraji, kde bylo zaznamenáno nevyšší zlepšení efektivity po přidání průměrných cen bytů mezi vstupy.

V případě tuhých znečišťujících látek je nejvyšší potenciální zlepšení vyžadováno pro okres České Budějovice o 82%. Na předních příčkách se opět neumístily okresy s vysokými hodnotami tuhých znečišťujících látek jako je Frýdek-Místek, Ostrava-město a Chomutov. Českým Budějovicím však náleží 9. příčka mezi deseti okresy, kde byly zaznamenány nejvyšší hodnoty tuhých znečišťujících látek.

Nejpodstatnější zlepšení průměrných cen bytů je navrhováno v okresech Vyškov (o 31,8%), Benešov (o 25%) a v okrese Brno-město (o 22,7%). U okresů Benešov a Brnoměsto není tato informace nijak překvapující, protože tyto okresy patří mezi okresy s nejvyššími průměrnými cenami bytů.

V tomto modelu bylo vyhodnoceno celkem 38 okresů jako efektivní a pro zbylých 38 okresů bylo navrženo potenciální zlepšení. Jelikož bereme v úvahu vstupově orientovaný model, je u každé neefektivní jednotky navržena alespoň malá změna vstupů.

### **3.4 Přínosy jednotlivých vstupů**

Program Frontier Analyst poskytuje informace i o tom, z kolika % se vstupy podílí na 100% efektivitě zkoumané produkční jednotky.

|                           | <b>Efektivita</b> | Přínosy $(\% )$  |                  |                  |                |                  |
|---------------------------|-------------------|------------------|------------------|------------------|----------------|------------------|
| <b>Okres</b>              | (%)               | $X_1$            | X <sub>2</sub>   | $X_3$            | X4             | X <sub>5</sub>   |
| <b>Blansko</b>            | 100               | 11,2             | $\overline{0}$   | 83,4             | 5,4            | $\theta$         |
| Brno-město                | 100               | $\mathbf{0}$     | 64,3             | $\mathbf{0}$     | 35,7           | $\theta$         |
| <b>Bruntál</b>            | 100               | $\overline{0}$   | 65,1             | 23,2             | $\overline{0}$ | 11,7             |
| <b>Břeclav</b>            | 100               | $\overline{0}$   | $\overline{0}$   | $\overline{0}$   | 29,1           | 70,9             |
| <b>Domažlice</b>          | 100               | $\overline{7}$   | $\overline{0}$   | 54,5             | 9              | 29,5             |
| Havlíčkův Brod            | 100               | $\overline{0}$   | 70,8             | 11,3             | $\overline{0}$ | 17,9             |
| Hodonín                   | 100               | $\overline{0}$   | $\theta$         | 93,9             | $\theta$       | 6,1              |
| Hradec Králové            | 100               | 57,5             | $\boldsymbol{0}$ | 42,5             | $\theta$       | $\overline{0}$   |
| <b>Chrudim</b>            | 100               | $\overline{0}$   | 60,2             | 39,8             | $\theta$       | $\overline{0}$   |
| <b>Jablonec nad Nisou</b> | 100               | $\overline{0}$   | $\boldsymbol{0}$ | 56,4             | 23,4           | 20,1             |
| Jeseník                   | 100               | $\overline{0}$   | 10               | 18               | 12,6           | 59,4             |
| Jičín                     | 100               | 13,7             | 66,5             | 6,5              | $\overline{0}$ | 13,3             |
| <b>Jihlava</b>            | 100               | $\boldsymbol{0}$ | $\boldsymbol{0}$ | 100              | $\overline{0}$ | $\boldsymbol{0}$ |
| <b>Kladno</b>             | 100               | 37,9             | 13,8             | 48,2             | $\overline{0}$ | $\overline{0}$   |
| Kolín                     | 100               | $\overline{0}$   | 59,1             | 13,1             | $\overline{0}$ | 27,9             |
| Kroměříž                  | 100               | $\overline{0}$   | $\overline{0}$   | 25,3             | 3,5            | 71,2             |
| <b>Mladá Boleslav</b>     | 100               | 1,6              | 89,1             | $\theta$         | $\overline{0}$ | 9,3              |
| <b>Most</b>               | 100               | 5,5              | 91               | $\overline{0}$   | $\overline{0}$ | 3,5              |
| Pardubice                 | 100               | $\boldsymbol{0}$ | 62,3             | 14,1             | $\overline{0}$ | 23,6             |
| Plzeň-jih                 | 100               | 10,2             | 49,8             | 4,6              | 7,2            | 28,3             |
| Plzeň-město               | 100               | 44,7             | $\boldsymbol{0}$ | $\boldsymbol{0}$ | 55,3           | $\boldsymbol{0}$ |

*Tabulka 17: Přínosy jednotlivých vstupů*

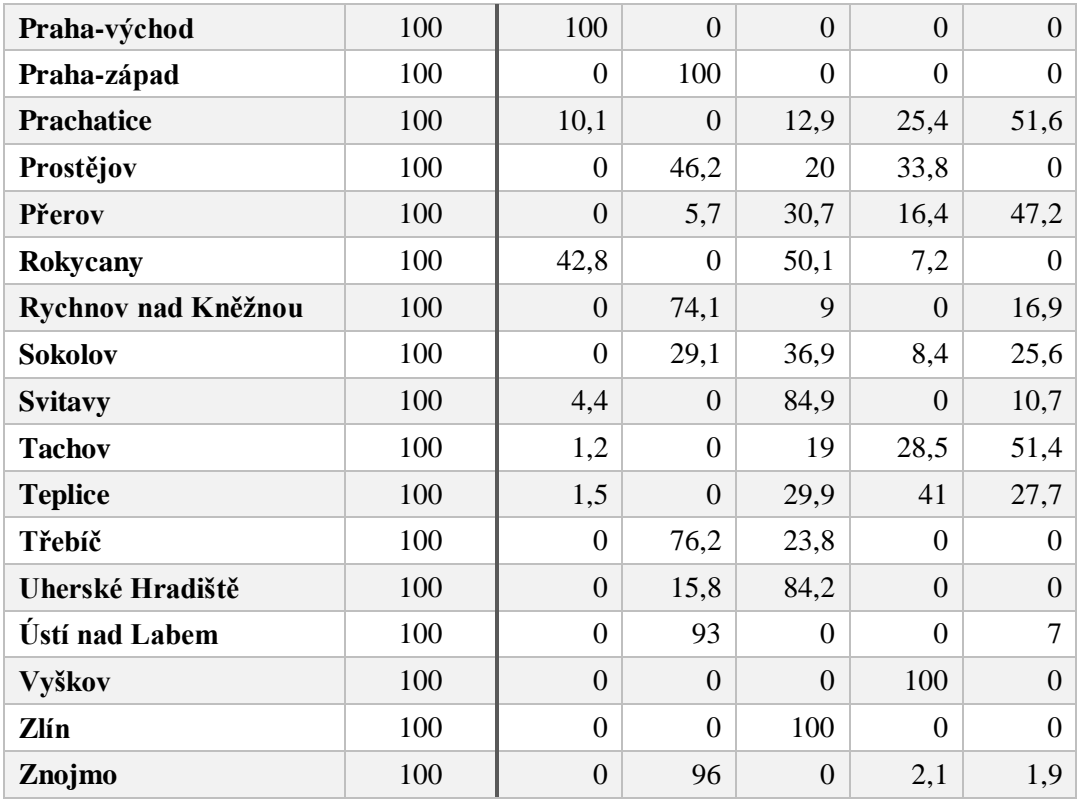

V 5ti případech má na efektivitu vliv jen jeden vstup z pěti. U Jihlavy je to počet zjištěných trestných činů, u Prahy-východ je to nezaměstnanost, u Prahy-západ procento pracovní neschopnosti, v případě okresu Vyškov se jedná o emisi tuhých znečišťujících látek a u Zlína je to opět počet zjištěných trestných činů. Pouze v jednom případě (Plzeň-jih) se jedná o kombinaci vstupů přispívajících ke 100% efektivitě. Nejvyšší podíl na efektivitě má vstup x3, který se podílel na získání 100% efektivity celkem 28x. Dále je to vstup x4, který se podílel celkem 23x. Nejméně se na efektivitě podílel vstup x<sup>1</sup> a to v celkem 15ti případech.

#### **3.5 Srovnání obou CCR modelů**

Po zařazení dalšího vstupu x<sub>5</sub> (průměrné ceny bytů) se potvrdil předpoklad, že tento vstup má vliv na kvalitu života. V následujícím grafu je shrnuto porovnání obou modelů. Do grafu je zaneseno procento efektivity a počet jednotek. Můžeme vidět, že při použití prvního modelu, kde nejsou zařazeny ceny bytů, je méně efektivních jednotek. Po zařazení průměrných cen bytů mezi vstupy se počet 100% efektivních jednotek zvýšil o 13 a naopak, počet jednotek s efektivitou v rozmezí <71;79%> výrazně klesl. Žádná jednotka také nevykazovala hodnotu efektivnosti nižší než 69%.

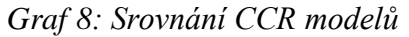

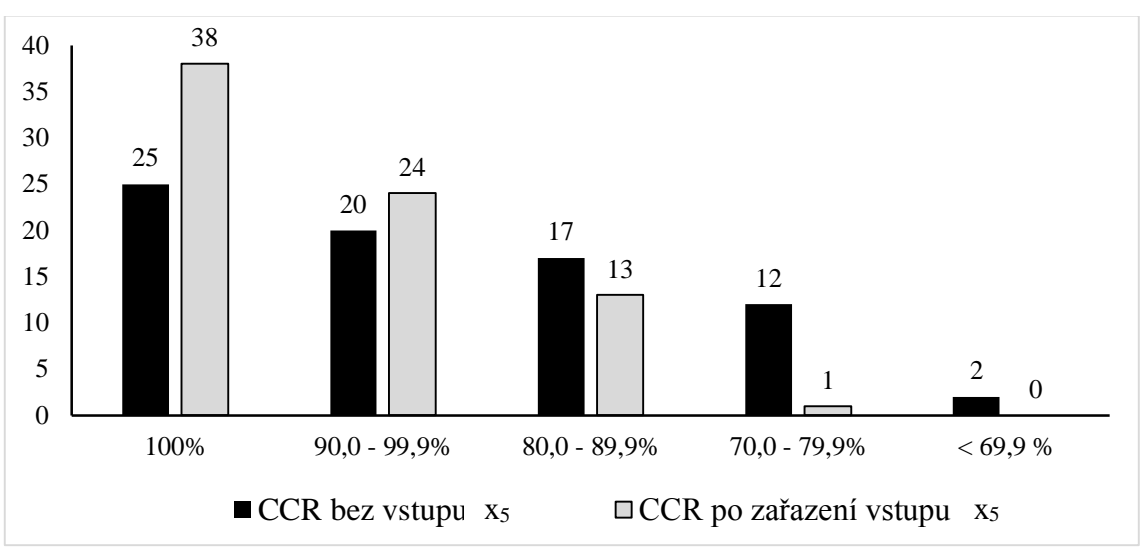

Zdroj: autorka

#### **3.6 Vliv přidání průměrných cen bytů mezi vstupy**

Přidáním vstupu x5, se potvrdil předpoklad, že nízké ceny bytů kompenzují horší hodnoty ostatních vstupů. U okresu Teplice, který se efektivita zvýšila ze 71,83% (třetí nejhůře hodnocený okres) zvýšila na 100%. Okres Teplice leží v Ústeckém kraji, v němž jsou průměrné ceny bytů nejnižší v celé České republice. V tabulce je přehled, jak se změnila efektivita právě u okresů Ústeckého kraje. Nejvyšší nárůst efektivity pozorujeme u okresu Teplice (o 28,17%. V okrese Louny je nárůst o 23,21% a u okresů Děčín, Chomutov, Litoměřice pozorujeme nárůst v rozmezí <14%;16%>.

| <b>Okresy</b><br>Ústeckého kraje | Efektivita před<br>zařazením vstupu x <sub>5</sub> | Efektivita po<br>zařazení vstupu x <sub>5</sub> |
|----------------------------------|----------------------------------------------------|-------------------------------------------------|
| Děčín                            | 84,19                                              | 99,08                                           |
| <b>Chomutov</b>                  | 83,29                                              | 98,57                                           |
| Litoměřice                       | 74,74                                              | 88,77                                           |
| Louny                            | 74,59                                              | 97,8                                            |
| <b>Most</b>                      | 98,98                                              | 100                                             |
| <b>Teplice</b>                   | 71,83                                              | 100                                             |
| <b>Ústí nad Labem</b>            | 100                                                | 100                                             |

*Tabulka 18: Efektivta před a po zařazení vstupu x<sup>5</sup> mezi vstupy*

Zdroj: autorka

Žádný z okresů si však po přidání vstupu x<sup>5</sup> výrazně nepohoršil.

## **4 BCC model bez průměrných cen bytů mezi vstupy**

Při aplikaci BCC modelu lze předpokládat, že počet 100% efektivních okresů bude vyšší. Je to dáno tím, že už přestává platit podmínka, že se jednotka stane efektivní, bude-li mít stejné tempo růstu vstupů a výstupů.

V následující tabulce je opět abecedně seřazený seznam efektivních okresů, tentokrát při použití BCC modelu. Oproti CCR modelu se počet efektivních okresů zvýšil z 25 na 33.

V rámci krajů můžeme opět ohodnotit Zlínský a Jihomoravský kraj jako nejúspěšnější. Ve Zlínském kraji se pouze jeden okres z celkového počtu čtyř okresů nestal efektivním. Je to Vsetín (84,29%). V Jihomoravském kraji je neefektivní také jen jeden okres ze sedmi; Brno-venkov (91,67%).

Naopak kraji, v nichž nenajdeme žádné efektivní okresy, jsou kraje Jihočeský a Karlovarský. Dobře na tom není ani Moravskoslezský a Liberecký kraj, ačkoli v těchto krajích najdeme vždy jeden efektivní okres. V každém dalším kraji potom najdeme více než jeden efektivní okres.

Lze také říci, že se při použití BCC modelu zvýšila i celková efektivita neefektivních okresů. Můžeme to pozorovat například v Moravskoslezském kraji, kde při použití CCR modelu nebyl efektivní ani jeden okres a při použití BCC modelu se okresu Ostrava-město zvýšila efektivita ze 78,28% na 100% a okres se tak stal efektivním. Obecně pak okresy Moravskoslezského kraje při použití CCR modelu dosahovaly průměrné efektivity 81,5% a při užití BCC modelu se průměrná efektivita zvýšila na 90,1%. Totéž by se dalo říci i o Karlovarském kraji, kde při CCR modelu byla průměrná efektivita okresů 88,7% a při BCC modelu se zvedla na 95,4%.

| <b>Okres</b>        | Efektivita (%) |
|---------------------|----------------|
| Blansko             | 100            |
| Brno-město          | 100            |
| <b>Břeclav</b>      | 100            |
| Hodonín             | 100            |
| Hradec Králové      | 100            |
| Chomutov            | 100            |
| Chrudim             | 100            |
| Jablonec nad Nisou  | 100            |
| Jeseník             | 100            |
| Jičín               | 100            |
| Jihlava             | 100            |
| Kladno              | 100            |
| Kolín               | 100            |
| Kroměříž            | 100            |
| Mladá Boleslav      | 100            |
| Most                | 100            |
| Ostrava-město       | 100            |
| Pardubice           | 100            |
| Plzeň-jih           | 100            |
| Plzeň-město         | 100            |
| Praha-východ        | 100            |
| Praha-západ         | 100            |
| Prostějov           | 100            |
| Rokycany            | 100            |
| Rychnov nad Kněžnou | 100            |
| Svitavy             | 100            |
| Tachov              | 100            |
| Třebíč              | 100            |
| Uherské Hradiště    | 100            |
| Ústí nad Labem      | 100            |
| Vyškov              | 100            |
| Zlín                | 100            |
| Znojmo              | 100            |
|                     |                |

*Tabulka 19: BCC model bez průměrných cen bytů - efektivní okresy*

Přehled deseti neefektivních okresů bude opět v abecedním seřazení v tabulce č. 19.

| <b>Okres</b> | Efektivita (%) |
|--------------|----------------|
| Česká Lípa   | 77,74          |
| Karviná      | 74,47          |
| Liberec      | 82,61          |
| Litoměřice   | 78,61          |
| Příbram      | 80,86          |
| Rakovník     | 81,44          |
| Strakonice   | 78,71          |
| Šumperk      | 78,25          |
| Teplice      | 75,00          |
| Trutnov      | 80,19          |

*Tabulka 20: Neefektivní okresy při použití BCC modelu*

Zdroj: autorka

Z tabulky vyplývá, že okresem s nejnižší efektivitou je Karviná (74,47%). Změna modelu z CCR na BCC model neměla vliv na pořadí posledních třech jednotek, ačkoli jsou seřazeny v jiném pořadí.

### **4.1 Potenciální zlepšení nejméně efektivní jednotky**

V tabulce č. 20 můžeme vidět vzorové vstupy pro okres Karviná, která se při užití BCC modelu stala nejméně efektivní.

| <b>Vstupy</b>             | Aktuální hodnoty | Vzorové hodnoty | Změna (%) |
|---------------------------|------------------|-----------------|-----------|
| $X_1$                     | 14,43            | 7,85            | $-45,6$   |
| $\mathbf{X}$ <sub>2</sub> | 4,51             | 3,36            | $-25,5$   |
| $X_3$                     | 35,10            | 26,14           | $-25,5$   |
| $X_4$                     | 378,60           | 281,94          | $-25,5$   |

*Tabulka 21: Potenciální zlepšení - Karviná*

Zdroj: autorka

Nejvýraznější změnu si žádá míra registrované nezaměstnanosti (x1), jejíž doporučená hodnota je nižší o 45,6% než hodnota aktuální. Všechna ostatní kritéria mají relativní změnu shodnou.

Pro okres Karviná program Frontier Analyst vyhodnotil pět vzorových jednotek. Jsou to okresy Jablonec nad Nisou, Mladá Boleslav, Tachov, Ústí nad Labem a Znojmo. Srovnání vzorových jednotek a neefektivní jednotky je zobrazeno v grafu č. 9, kde si můžeme všimnout, že hodnoty vstupu x<sup>4</sup> (emise tuhých znečišťujících látek) jsou výrazně nižší u vzorových vstupů oproti okresu Karviná. Není to nijak překvapující vzhledem k tomu, že okres Karviná patří mezi okresy s nejvyššími hodnotami naměřených emisí tuhých znečišťujících látek.

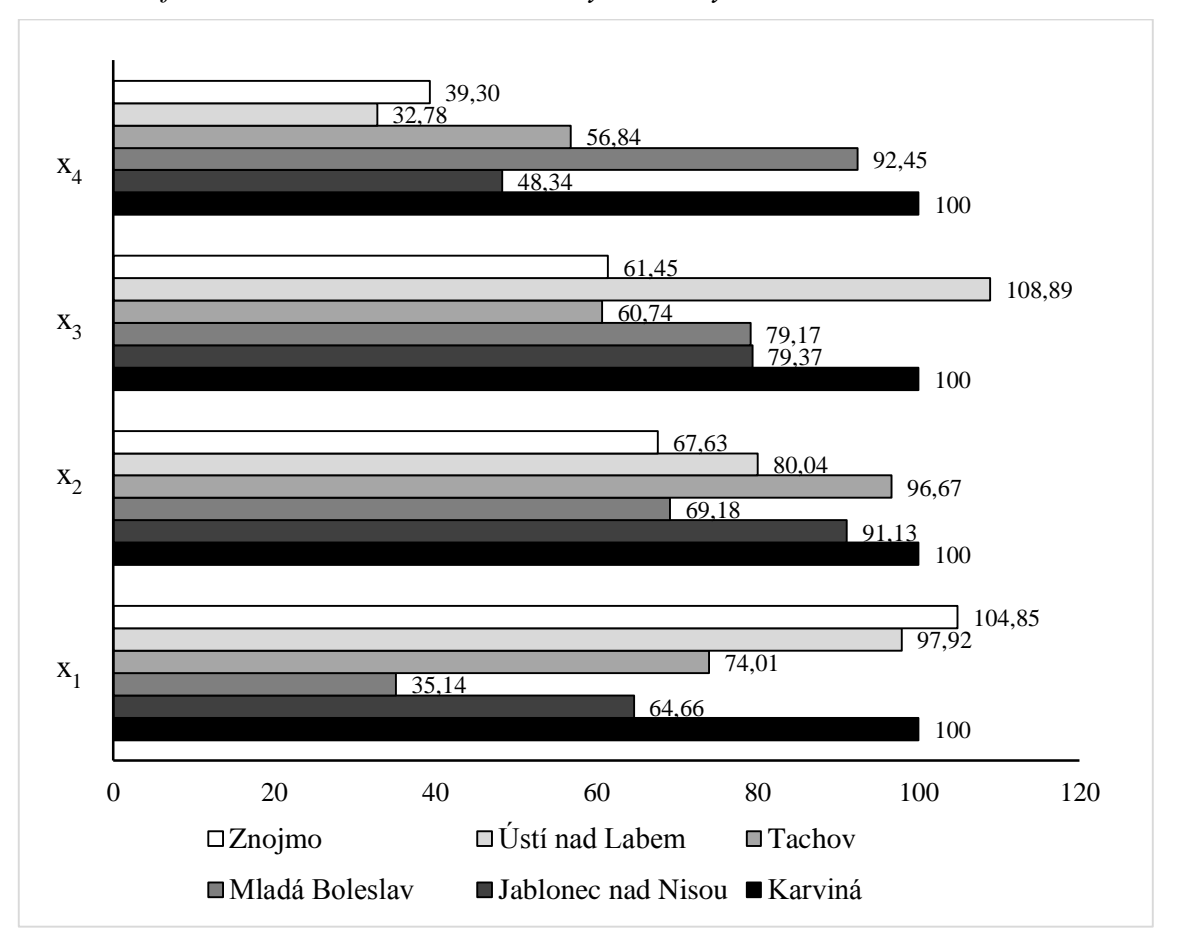

*Graf 9: Porovnání Karviné se vzorovými okresy*

Zdroj: autorka

## **4.2 České Budějovice**

Pro okres České Budějovice můžeme z tabulky č. 21 vyčíst, že by se měly opět nejvíce snížit emise tuhých znečišťujících látek (x4), a to konkrétně o 44,1%, stejně jako míra pracovní neschopnosti  $(x_2)$  15,1%. Míra registrované nezaměstnanosti  $(x_1)$  a počet zjištěných trestných činů (x3) by se měl shodně snížit o 9,6% na doporučenou vzorovou hodnotu.

| <b>Vstupy</b>  | Aktuální hodnoty | Vzorové hodnoty | $Změna$ (%) |  |  |
|----------------|------------------|-----------------|-------------|--|--|
| $X_1$          | 6,77             | 6,12            | $-9,6$      |  |  |
| $\mathbf{x}_2$ |                  | 3,4             | $-15,1$     |  |  |
| $X_3$          | 26,81            | 24,24           | $-9,6$      |  |  |
| <b>X4</b>      | 511,3            | 285,64          | $-44,1$     |  |  |

*Tabulka 22: Potenciální zlepšení - České Budějovice*

Vzorovými jednotkami pro České Budějovice jsou opět okresy Jihlava, Mladá Boleslav, Plzeň-jih a Plzeň město.

V grafu č. 10 můžeme vidět porovnání Českých Budějovic se vzorovým okresem Mladá Boleslav, který má největší vliv u všech kritérií.

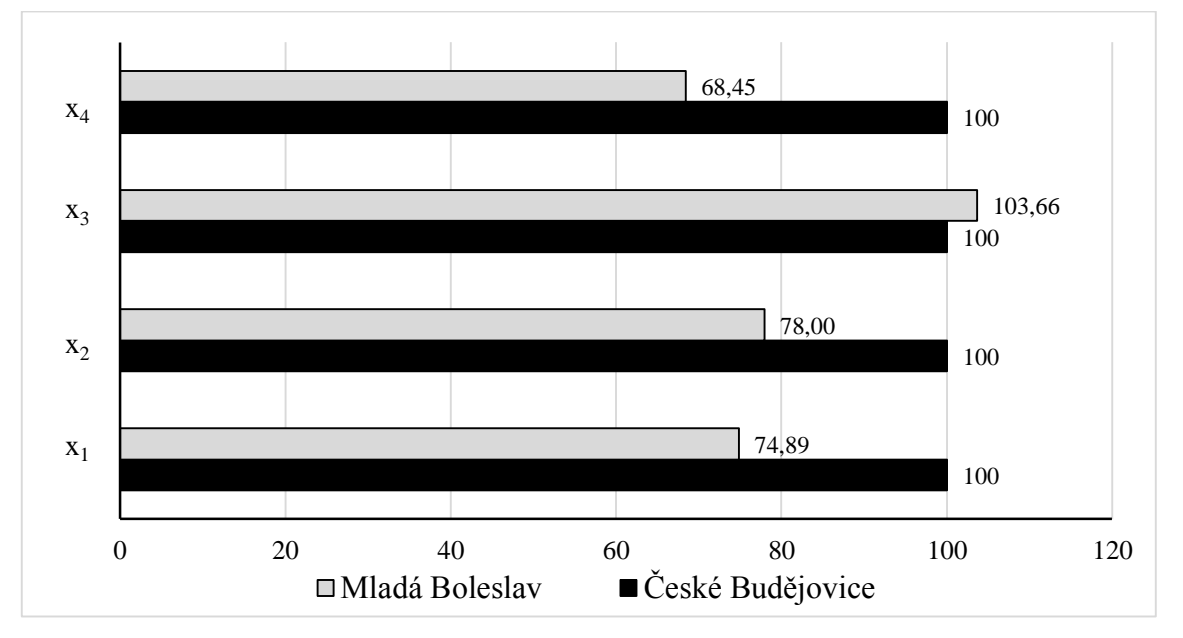

*Graf 10: Porovnání Českých Budějovic a Mladé Boleslavi*

Zdroj: autorka

## **5 BCC model s průměrnými cenami bytů mezi vstupy**

Po zařazení průměrných cen bytů mezi vstupy vyhodnotil program Frontier Analyst 44 efektivních okresů, což je o 11 okresů více než v hodnocení bez průměrných cen bytů. V následující tabulce jsou okresy, které se staly efektivními až po zařazení průměrných cen bytů mezi vstupy.

| <b>Okres</b>      | Efektivita (%) |
|-------------------|----------------|
| <b>Bruntal</b>    | 100            |
| Děčín             | 100            |
| Domažlice         | 100            |
| Havlíčkův Brod    | 100            |
| Náchod            | 100            |
| Nový Jičín        | 100            |
| Pelhřimov         | 100            |
| <b>Prachatice</b> | 100            |
| Přerov            | 100            |
| <b>Sokolov</b>    | 100            |
| <b>Teplice</b>    | 100            |

*Tabulka 23: Efektivní okresy*

Zdroj: autorka

Opět můžeme sledovat vliv nízké ceny bytů na efektivitu okresů, především u okresu Teplice. Ve variantě bez průměrných cen bytů mezi vstupy, byl okres Teplice druhým, nejméně efektivním okresem. Jelikož má ale tento okres ze všech okresů nejnižší průměrné ceny bytů, po zařazení průměrných cen bytů mezi kontrolované vstupy se stal 100% efektivním.

Na úrovni krajů lze konstatovat, že nejefektivnějšími kraji zůstávají Ústecký a Jihomoravský kraj a k nimž se nově řadí též kraj Vysočina, z něhož je pouze jeden okres neefektivní (Žďár nad Sázavou, 96,06%). Dále můžeme za efektivní kraje považovat Královéhradecký a Pardubický kraj. Za nejméně efektivní kraj je třeba označit kraj Jihočeský, kde je 100% efektivní pouze jeden okres (Prachatice).

Za nejméně efektivní okres můžeme označit Trutnov (80,28%). V tabulce č. 23 vidíme opět abecedně seřazených deset okresů s nejnižší efektivitou při použití tohoto modelu.

**Okres Efektivita (%) Benešov** 86,97 **Český Krumlov** 83,51 **Frýdek-Místek** 85,6 **Klatovy** 86,76 **Liberec** 88,12 **Litoměřice** 89,26 **Příbram** 84,6 **Rakovník** 88,36 **Sumperk** 84,92 **Trutnov** 80,28

*Tabulka 24: Neefektivní okresy*

Zdroj: autorka

#### **5.1 Potenciální zlepšení – Trutnov**

Za okres s nejnižší efektivitou byl vyhodnocen Trutnov. Navržené změny vstupů pro řešení neefektivity jsou zobrazeny v tabulce č. 24. Nejvíce by okres Trutnov měl snížit vstup x<sup>4</sup> (emise TZL). Všechny ostatní vstupy vykazují shodně přibližně 20% potenciální vylepšení vstupů.

| <b>Vstupy</b>             | Aktuální hodnoty | Vzorové hodnoty | Změna (%) |
|---------------------------|------------------|-----------------|-----------|
| $\mathbf{x}_1$            | 10,82            | 8,68            | $-19,8$   |
| $\mathbf{X}$ <sub>2</sub> | 4,08             | 3,28            | $-19,7$   |
| $X_3$                     | 20,88            | 16,77           | $-19,7$   |
| <b>X4</b>                 | 646,00           | 115,58          | $-82,1$   |
| $X_5$                     | 1833773,00       | 1472204,00      | $-19,7$   |

*Tabulka 25: Potenciální zlepšení - Trutnov*

Zdroj: autorka

Vzorovými jednotkami pro Trutnov jsou okresy Hradec Králové, Jihlava a Vyškov. V grafu č. 11 je opět ilustrováno srovnání neefektivního okresu Trutnov se vzorovými jednotkami. Největší rozdíl můžeme pozorovat u vstupu x<sup>4</sup> (tuhé znečišťující látky), kde vstupy vzorových jednotek jsou výrazně nižší.

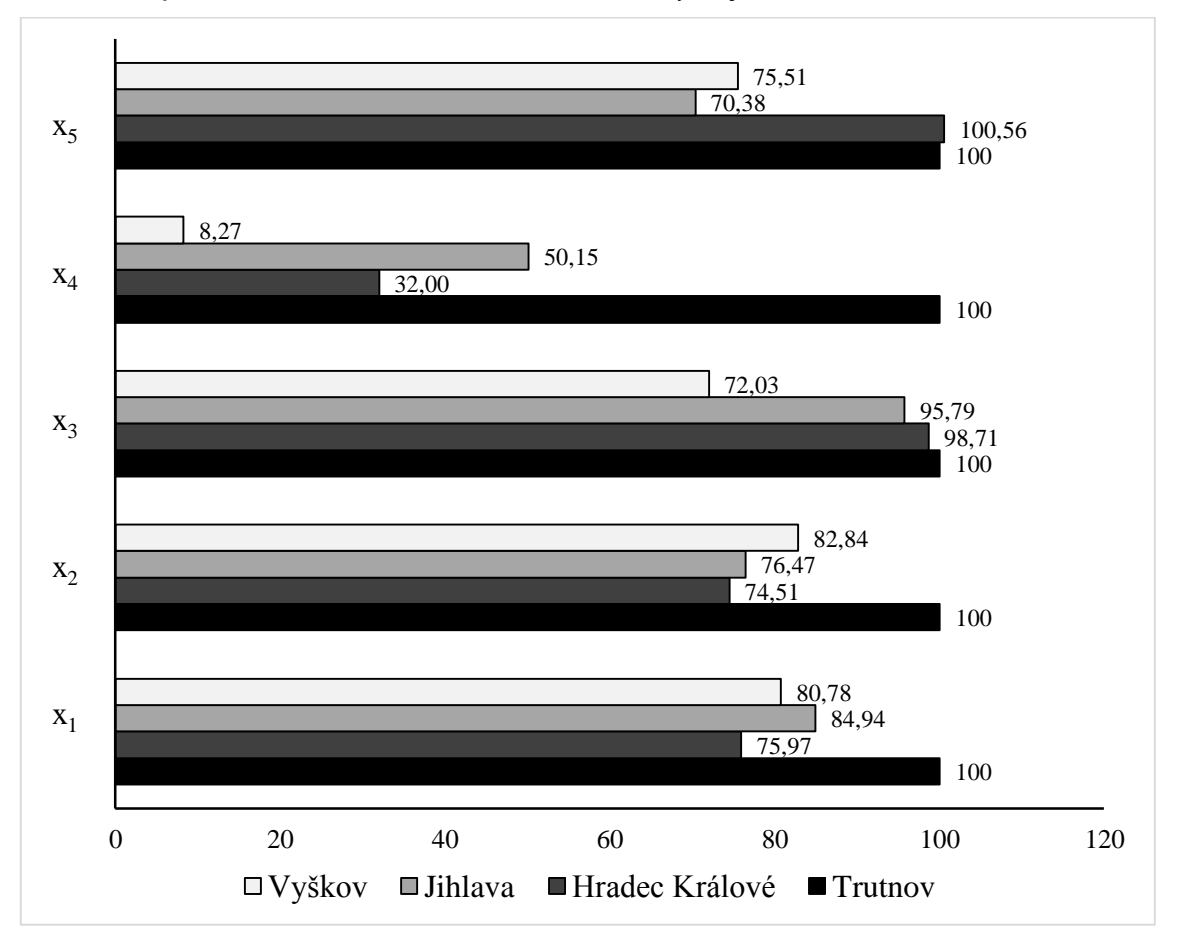

*Graf 11: Srovnání okresu Trutnov se vzorovými jednotkami*

Zdroj: autorka

U všech vstupů, kromě vstupu x<sup>5</sup> (průměrné ceny bytů) dosahují vzorové jednotky nižších hodnot. U průměrných cen bytů má vzorový okres Hradec Králové nepatrně vyšší hodnotu o 0,5%. Výrazně nižších hodnot dosahují vzorové jednotky u vstupu x<sub>4</sub> (emise TZL), kde jsou hodnoty u okresu Vyškov o 92% lepší. Okres Hradec Králové vykazuje lepší hodnoty TZL o 68% a okres Jihlava potom o 50%.

## **5.2 České Budějovice**

Okres České Budějovice v tomto případě dosahuje efektivity 90,43%. Řadí se tedy mezi neefektivní okresy, proto byly programem Frontier Analyst vyhodnoceny vzorové vstupy, které jsou ilustrovány v následující tabulce č. 25. Můžeme opět vidět výrazný vliv hodnot u vstupu  $x_4$  (emise TZL).

| <b>Vstupy</b>  | Aktuální hodnoty | Vzorové hodnoty | Změna $(\% )$ |
|----------------|------------------|-----------------|---------------|
| $\mathbf{X}_1$ | 6,77             | 6,12            | $-9,6$        |
| $\mathbf{x}_2$ | 4                | 3,4             | $-15,1$       |
| $X_3$          | 26,81            | 24,24           | $-9,6$        |
| <b>X4</b>      | 511,3            | 285,64          | $-44,1$       |
| $X_5$          | 1441556          | 1282645,78      | -11           |

*Tabulka 26: Potenciální zlepšení - České Budějovice*

Vzorovými jednotkami pro okres České Budějovice byly opět navrženy okresy Jihlava, Mladá Boleslav, Plzeň-jih a Plzeň město. Srovnání je zobrazeno v grafu č. 12.

*Graf 12: Srovnání Českých Budějovic se vzorovými okresy*

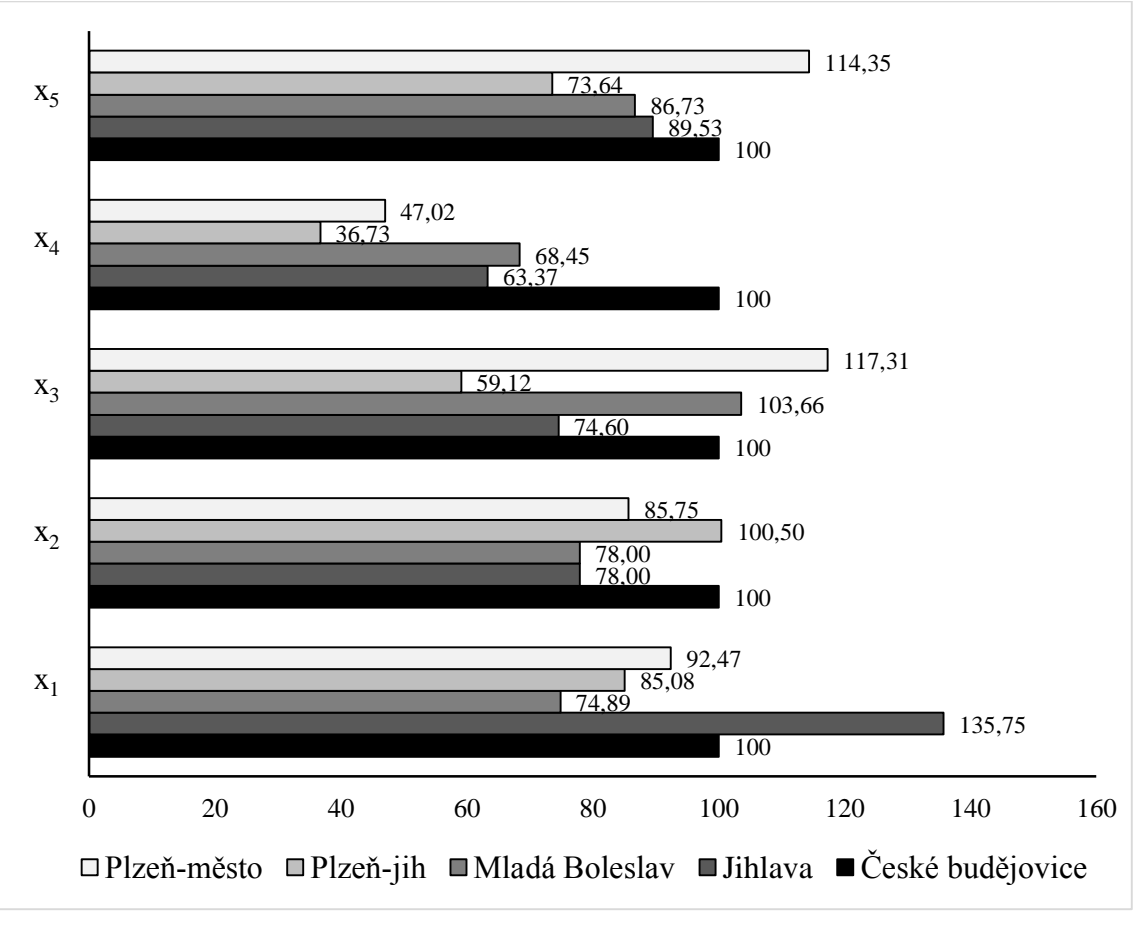

Zdroj: autorka

Z grafu je patrné, že všechny vzorové jednotky mají výrazně nižší hodnoty u vstupu x<sup>4</sup> (emise TZL). Nejnižší hodnoty vykazuje okres Plzeň-jih a to o 63%.

#### **5.3 Potenciální zlepšení pro všechny okresy**

V grafu č. můžeme opět vidět kolik jednotek má v jakém procentuálním rozmezí doporučené změny vstupů.

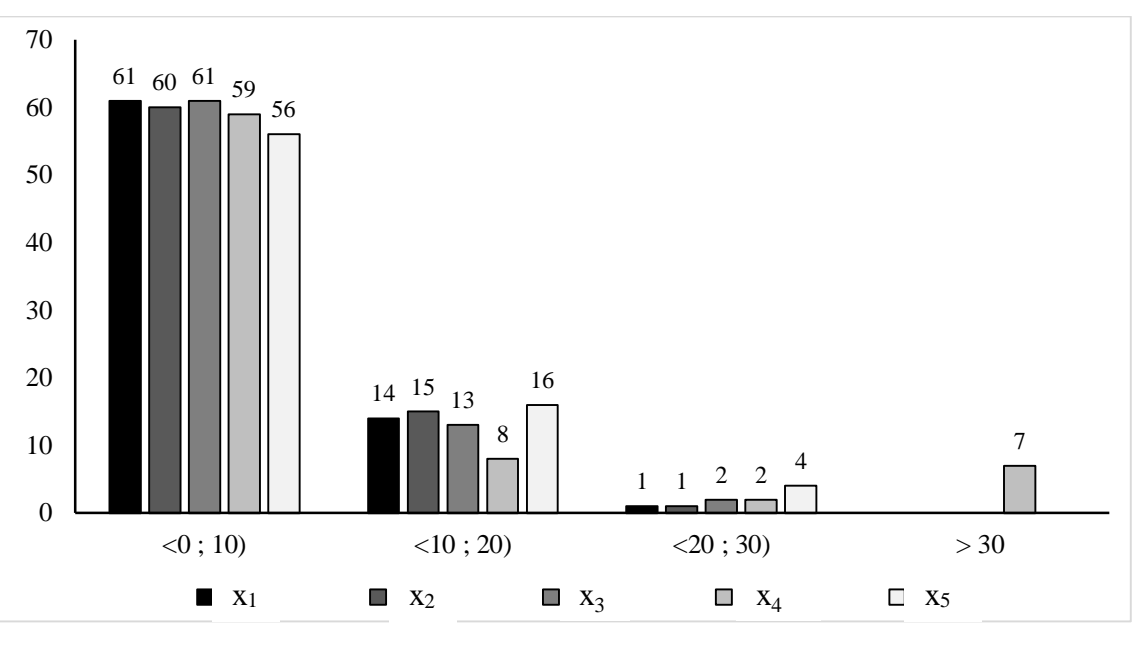

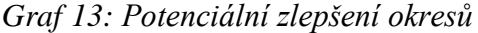

Vezmeme-li v úvahu vstup x1 (míru registrované nezaměstnanosti) doporučil program Frontier Analyst změnu v rozmezí <0;10,9%> celkem 61 okresům. Ve 14 případech potom doporučil změnu hodnot v rozmezí <11;19,9%>. Pouze jeden okres by tento vstup měl upravit v rozmezí <21;29,9%>. Je jím okres Mělník, jehož skutečná míra nezaměstnanosti je 8,51%.

U vstupu x2, který značí míru pracovní neschopnosti, byla programem doporučena změna v rozmezí <0:10,9% u 61 okresů. Opět v jednom okrese byla navržena nejvyšší změna v rozmezí <21;29,9%>. Jedná se o okres Šumperk, kde je skutečně naměřená míra pracovní neschopnosti 5,16 a je tak okresem, který by se na pomyslném žebříčku umístil na druhém nejhorším místě s touto naměřenou hodnotou.

Nejvyšší potenciální zlepšení v oblasti kriminality (x3) vyžadují okres Karlovy Vary a Česká Lípa. V této oblasti si nejhůře vedou okresy Ostrava-město, Brnoměsto, Ústí nad Labem, Most a Chomutov. Zmíněné okresy byly tímto modelem vyhodnoceny jako efektivní, proto se u nich nenavrhuje zlepšení vstupů.

Zdroj: autorka

V oblasti emise TZL (x5) je nejvyšší procento potenciálního zlepšení navrhováno u sedmi okresů: Žďár nad Sázavou (34%), Benešov (34,9%), Mělník (37,3%), Litoměřice (41,6%), České Budějovice (44,1%), Frýdek-Místek (75,2%), Trutnov (82,1%). Všechny tyto okresy jsou v pomyslném pořadí mezi patnácti okresy, které mají nejvyšší naměřené emise TZL. Nejhůře je na tom Frýdek-Místek, který dosahuje hodnoty 1071,8 t/km<sup>2</sup>.

Nejvyšší potenciální změny vstupu x<sup>5</sup> (průměrné ceny bytů) je navrženo u okresů Cheb (26,4%), Semily (24,8%), Brno-venkov (22,2%) a Benešov (21,2%). Požadované změny nejsou nikterak překvapivé, jelikož všechny okresy patří mezi okresy s nejvyššími cenami bytů. Například v okrese Cheb, kde byla naměřena efektivita 96,08% dosahují průměrné ceny bytů částky 1 722 864,- Kč.

#### **5.4 Přínosy vybraných vstupů**

V tabulce č. 26 je opět zobrazeno, z kolika procent se vstupy podílejí na 100% efektivitě daného okresu.

V sedmi případech má na 100% efektivitu vliv jen jeden vstup. Konkrétně je to v okrese Hradec Králové (kriminalita), Jablonec nad Nisou (TZL), Jihlava (pracovní neschopnost), Kladno (kriminalita), Praha-východ (nezaměstnanost), Praha-západ (pracovní neschopnost) a Uherské Hradiště (kriminalita).

U čtyř okresů se potom na 100% efektivitě podílelo všech pět vstupů. Jedná se o okres Děčín, Domažlice, Nový Jičín a Plzeň-jih.

|                       | <b>Efektivita</b><br>$(\%)$ | Přínosy $(\% )$ |          |               |          |                |
|-----------------------|-----------------------------|-----------------|----------|---------------|----------|----------------|
| <b>Okres</b>          |                             | $\mathbf{x}$ 1  | x2       | $\mathbf{x}3$ | x4       | $\mathbf{x}$ 5 |
| <b>Blansko</b>        | 100                         | 10              | 5,9      | 66,8          | 17,4     | $\Omega$       |
| <b>Brno-město</b>     | 100                         | 7,8             | 72,4     | $\theta$      | 4,1      | 15,7           |
| <b>Bruntal</b>        | 100                         | $\theta$        | 66,2     | 20,7          | 0,7      | 12,3           |
| <b>B</b> řeclav       | 100                         | $\Omega$        | $\Omega$ | $\theta$      | 44,4     | 55,6           |
| Děčín                 | 100                         | 20,5            | 44,8     | 5,6           | 7,7      | 21,5           |
| Domažlice             | 100                         | 11,3            | 34,3     | 6,2           | 18,2     | 30             |
| Havlíčkův Brod        | 100                         | $\Omega$        | 48,1     | 23,1          | $\theta$ | 28,8           |
| Hodonín               | 100                         | $\Omega$        | $\Omega$ | 86,9          | $\theta$ | 13,1           |
| <b>Hradec Králové</b> | 100                         | $\theta$        | $\Omega$ | 100           | $\Omega$ | $\Omega$       |
| <b>Chomutov</b>       | 100                         | 19,6            | 80,4     | $\theta$      | $\Omega$ | $\Omega$       |

*Tabulka 27: Přínosy vstupů*

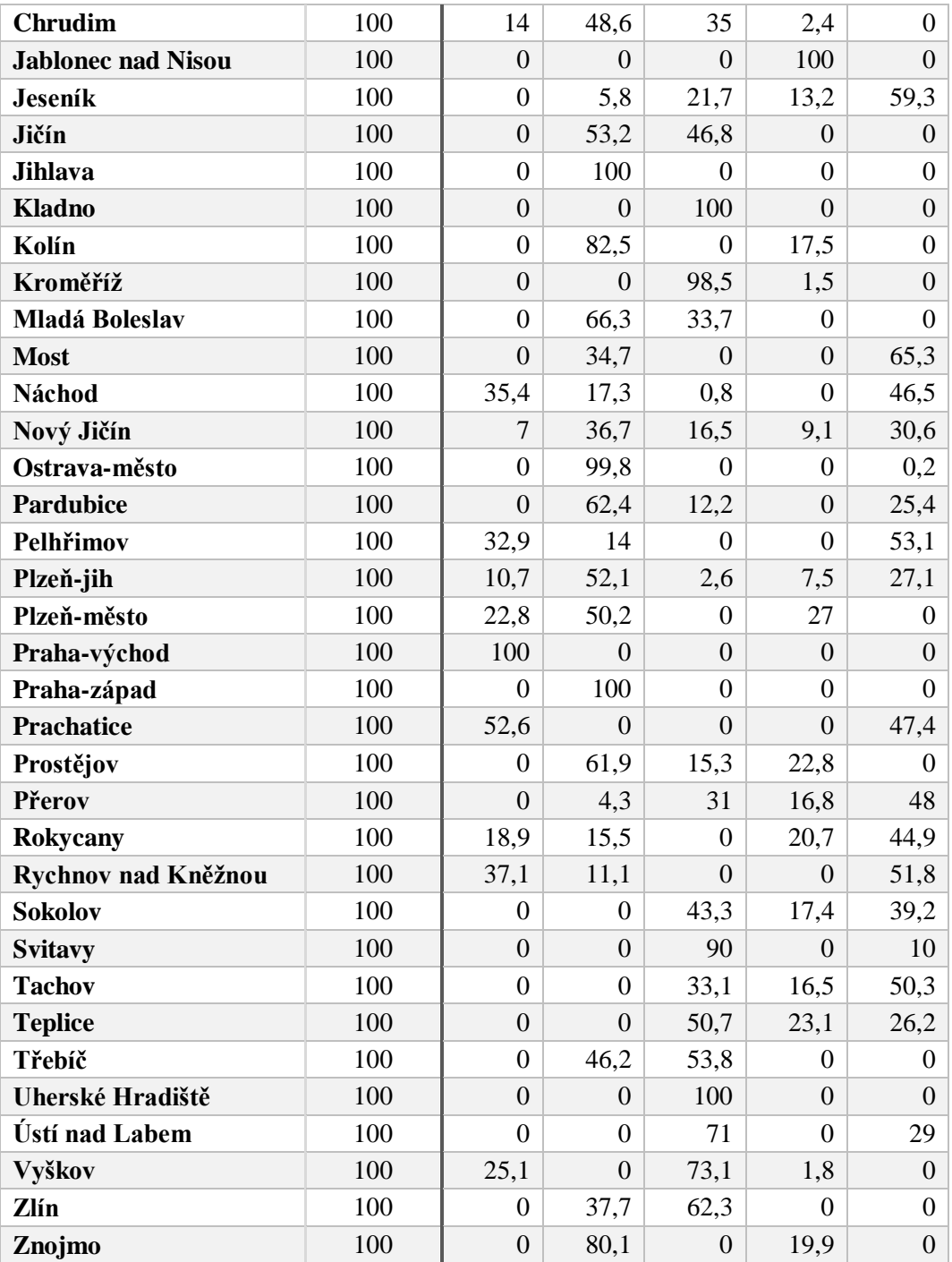

V tabulce č. 27 jsou znázorněny neefektivní okresy s nejvyšším přispěním vstupu x<sup>1</sup> (nezaměstnanosti). Zvláštní je, že se mezi okresy nachází okres Česká lípa s aktuální mírou nezaměstnanosti 11,58%. Musíme však konstatovat, že tento okres vykazuje ostatní hodnoty vstupů ještě horší a proto přínos registrované nezaměstnanosti dosahuje nejvyšší hodnoty. Okresy Beroun, České Budějovice a Plzeň sever patří mezi okresy s nejnižší mírou nezaměstnanosti.

| <b>Okres</b>     | <b>Efektivita</b><br>$(\%)$ | Přínos $(\% )$ |                  |          |                |                |  |
|------------------|-----------------------------|----------------|------------------|----------|----------------|----------------|--|
|                  |                             | $\mathbf{x}$ 1 | x2               | x3       | $\mathbf{x}$ 4 | $\mathbf{x}$ 5 |  |
| Beroun           | 94,47                       | 32             | 16,5             | 27,4     | 24,2           |                |  |
| Česká Lípa       | 94,94                       | 52,2           | $\theta$         |          | 5,4            | 42,4           |  |
| České Budějovice | 90,43                       | 59,9           | $\theta$         | 40,1     | 0              | $\Omega$       |  |
| Plzeň-sever      | 99,63                       | 46,5           | $\boldsymbol{0}$ | $\theta$ | 0              | 53,5           |  |

*Tabulka 28: Neefektivní okresy s nejvyšším přínosem nezaměstnanosti*

V následující tabulce jsou okresy, ve kterých k efektivitě nejvíce přispěla hodnota úrovně kriminality (počtu zjištěných trestných činů/1000 obyvatel). Ani o jednom z okresů se nedá říct, že by patřily mezi okresy s nejnižší hodnotou tohoto vstupu. Ostatní vstupy ale mají ještě horší hodnoty, proto tento vstup ovlivňuje z tolika procent míru efektivity.

|              | <b>Efektivita</b><br>(%) | Přínos $(\% )$   |       |          |                |                |
|--------------|--------------------------|------------------|-------|----------|----------------|----------------|
| <b>Okres</b> |                          | x1               | $x^2$ | x3       | $\mathbf{x}$ 4 | $\mathbf{x}$ 5 |
| Klatovy      | 86,76                    | 6,2              | 73,4  | 8,1      | 0              | 12,3           |
| Mělník       | 98,65                    | $\boldsymbol{0}$ | 68,5  | 31,5     | $\Omega$       | $\theta$       |
| Olomouc      | 93,49                    | 0                | 98,6  | $\theta$ | 1,4            | $\theta$       |
| Trutnov      | 80,28                    | 0                | 76    | 21       | 0              | 3              |

*Tabulka 29: Neefektivní okresy s nejvyšším přínosem kriminality*

Zdroj: autorka

## **6 Shrnutí**

Cílem práce bylo porovnání 76 okresů České republiky. Postupně byly použity modely CCR a BCC, z nichž v každém byla nejprve vyhodnocena efektivita okresů bez zařazení průměrných cen bytů mezi vstupy a poté se zařazením průměrných cen bytů mezi vstupy. Následující graf ilustruje použití všech modelů kde:

**CCR: 1.varianta**: CCR model bez zahrnutých průměrných cen bytů mezi vstupy **CCR: 2. varianta**: CCR model s průměrnými cenami bytů mezi vstupy **BCC: 1. varianta**: BCC model bez zahrnutých průměrných cen bytů mezi vstupy **BCC: 2. varianta**: BCC model s průměrnými cenami bytů mezi vstupy

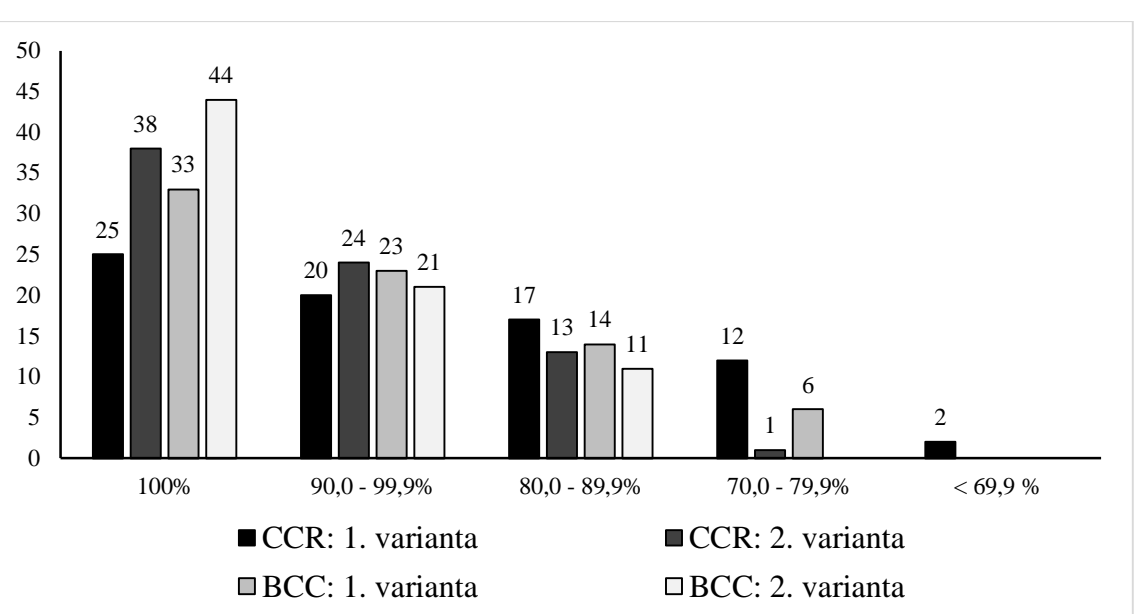

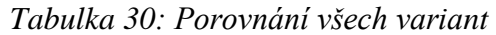

Zdroj: autorka

Okres s nejnižší mírou efektivity se při použití všech modelů:

**CCR: 1.varianta**: Česká Lípa

**CCR: 2. varianta**: Trutnov

**BCC: 1. varianta**: Karviná

**BCC: 2. varianta**: Trutnov

#### **V. Závěr**

Bakalářská práce s tématem "Hodnocení kvality života v okresech ČR pomocí metody DEA" má za cíl identifikovat silné a slabé stránky okresů České republiky a porovnat kvalitu života na základě vybraných kritérií.

Metodou DEA lze vymezit efektivitu okresů, což má prezentovat úroveň kvality života v daném okrese. Dále nachází způsoby a doporučení, aby neefektivní okresy dosáhly vyšší efektivity. Doporučené změny jsou vhodné především k identifikaci slabých oblastí. Metoda DEA tedy odhalí slabé stránky hodnoceného okresu a zároveň najde doporučení, jak s těmito nedostatky pracovat.

Metoda DEA hodnotí jednotky na základě vstupů a výstupů. Pro tuto práci byly zvoleny jako vstupy registrovaná míra nezaměstnanosti, míra pracovní neschopnosti, počet zjištěných trestných činů, emise tuhých znečišťujících látek a průměrné ceny bytů. Výstupy prezentoval počet lékařů, index ekonomické aktivity a hustota silniční sítě.

Vzhledem k charakteru vstupů a výstupů byl pro zhodnocení použit vstupově orientovaný model a hodnocení bylo provedeno za předpokladu konstantních i variabilních výnosů z rozsahu. Vlastní hodnocení bylo provedeno pomocí programu Frontier Analyst Professional, který je zástupcem profesionálních programů právě na určování efektivnosti produkčních jednotek.

Cílem práce bylo tedy porovnat kvalitu života v jednotlivých okresech České republiky a doporučit zlepšení u okresů, které nedosáhly 100% efektivity. Nejprve byl ze vstupů vyřazen jeden vstup (průměrné ceny bytů) a po provedení výpočtu a hodnocení byl tento vstup opět zařazen mezi vstupy a výpočet se opakoval. Cílem bylo zjistit, zda zařazení průměrné mezi vstupy ovlivní efektivitu okresů (nižší ceny bytů budou kompenzovat horší výsledky ostatních kritérií). Předpoklad se potvrdil a u obou modelů (jak CCR, tak BCC modelu) bylo vyhodnoceno, že po zařazení průměrné ceny bytů mezi vstupy se počet efektivních okresů zvýšil. Velkého zlepšení potom dosáhly okresy jako Teplice, Bruntál, Most a Tachov. Průměrné ceny bytů v těchto okresech patří mezi nejnižší v České republice.

## **VI. Summary**

The goal of my work is to evaluate the quality of life in the Czech republic, using the data envelopment analysis (DEA). This method belongs to the group of methods of multi-criteria decision making and divides the surveyed objects on effective and ineffective ones. For such an evaluation, inputs and outputs of analyzed units are needed.

In my work, unemployment, criminality range, air pollution and flat prices are seen as inputs, whereas number of doctors, road density and economic activity present the outputs. Using those indicators, the advantages and disadvantages of each individual district are identified.

To achieve this goal and complete the work, data collected by the Czech Statistical Office and the Ministry of Environment and from the Real estate websites realitycechy.cz and realitymorava.cz, for the year of 2012 are processed and compared. The actual evaluation is performed by using Frontier Analyst Professional.

### **Key words**

Data Envelopment Analysis, multi-criteria decision, district, region, quality of life.

## **VII. Přehled použitých zdrojů**

#### **Knižní zdroje:**

- **Cooper, W. W., Seiford, L. M., Tone, K.** (2007). *Data Envelopment Analysis. A comprehensive Text with Models, Applications, References adn DEA-Solver Software*. New York: Springer
- **Cummins, Robert A**. (1997). *Comprehensive quality of life scale - adult.*  Melbourne: NewSouth Publishing.
- **Dragomirecká, E., Škoda, C.** (1997). *Kvalita života. Vymezení, definice a historický vývoj pojmu v sociální psychiatrii.* Praha: Československá psychiatrie
- **Farrel, M. J.** (1957). *The Measurement of Productive Efficiency.* New York: Royal Statistical Society.
- **Friebelová, J., Klicnarová, J.** (2007). *Rozhodovací modely pro ekonomy.* České Budějovice: EF JU
- **Hnilicová, H. (2005).** *Kvalita života a její význam pro medicínu a zdravotnictví.* Praha: Triton.
- **Jablonský, J., Dlouhý, M.** (2004). *Modely hodnocení efektivnosti produkčních jednotek.* Praha: Professional Publishing.
- **Lacina, K.** (2007). *Regionální rozvoj a veřejná správa.* Praha: Vysoká škola finanční a správní, o. p. s.
- **Matoušková, A., Toušková, Z., Macháček, J., Postránecký, J., Toth, P.** (2000). *Regionální a municipální ekonomika.* Praha: Vysoká škola ekonomická v Praze.
- **Vaďurová, H., Mühlpachr, P.** (2005). *Kvalita života: Teoretická a metodologická východiska.* Brno: MSD Brno.

#### **Internetové zdroje:**

- **Ali Emrouznejad** (2012). *Deazone.* Dostupné z: http://deazone.com/en/resources/tutorial
- **Businessinfo** (2011). *Hlavní makroekonomické ukazatele ČR.* Dostupné z http://www.businessinfo.cz/cs/clanky/hlavni-makroekonomicke-ukazatele-cr-3112.html#miraregnezam
- **Dočkal, V.** (2004). *Ústřední pojmy regionální politiky EU.* Dostupné z http://www.cepsr.com/clanek.php?ID=192
- **Euroskop** (2015). *Správní členění (systém NUTS).*Dostupné z https://www.euroskop.cz/8642/sekce/spravni-cleneni-system-nuts/
- **Ministerstvo pro místní rozvoj** (2014). *Regionální politika.* Dostupné z https://www.mmr.cz/cs/Podpora-regionu-a-cestovni-ruch/Regionalni-politika
- **Mládek, T**. (2012). *Několik pohledů na kvalitu života v mezinárodním srovnání.*  Dostupné z https://www.czso.cz/csu/czso/cri/nekolik-pohledu-na-kvalitu-zivota-vmezinarodnim-srovnani-n-vjrbfjjxbp
- **Regionální informační systém** (2014). *Správní členění kraje.* Dostupné z http://www.risy.cz/cs/krajske-ris/kraj-vysocina/verejna-sprava/spravni-cleneni

# **VIII. Přehled tabulek, obrázků a grafů**

## **Tabulky:**

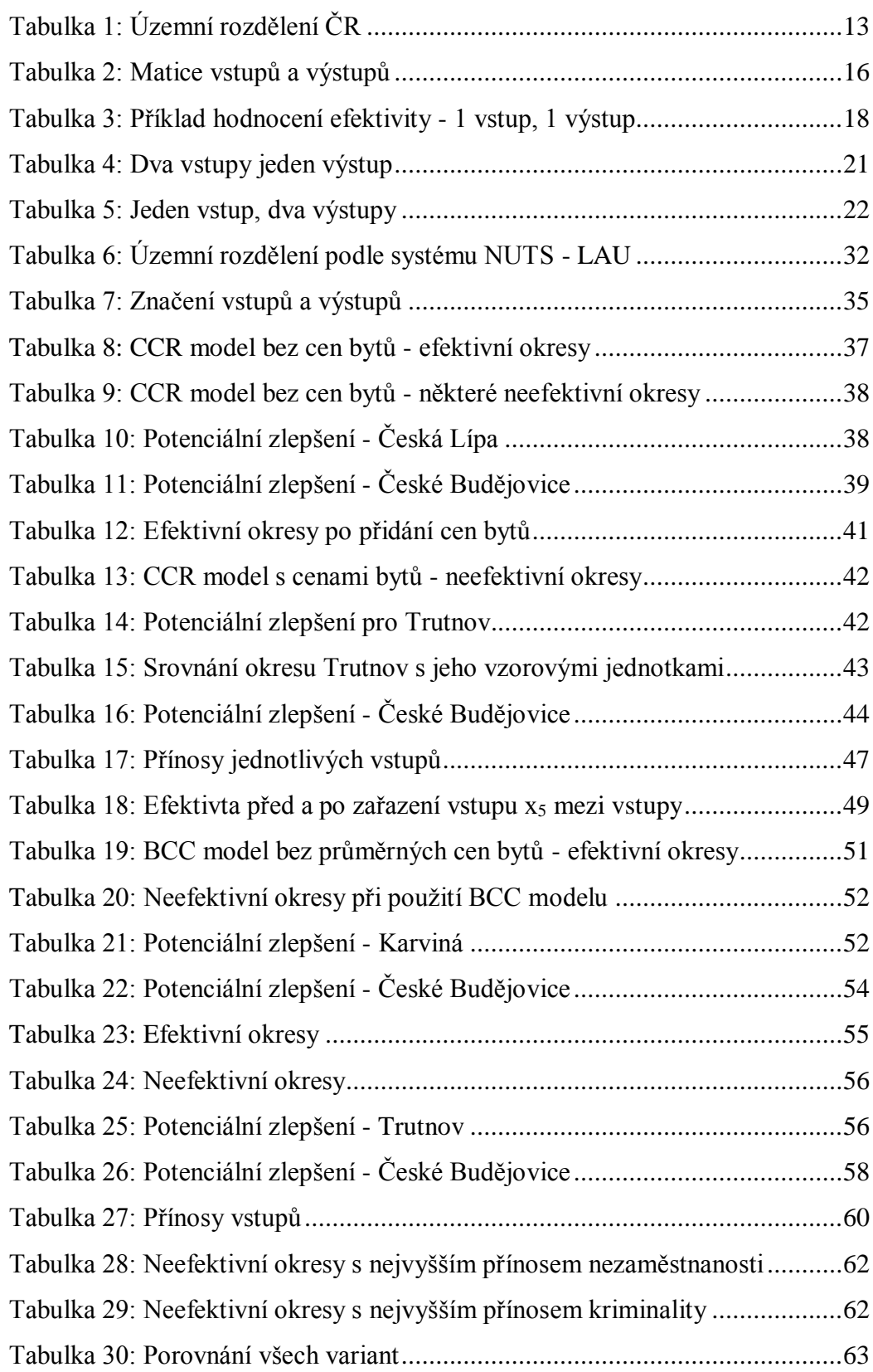

## **Grafy:**

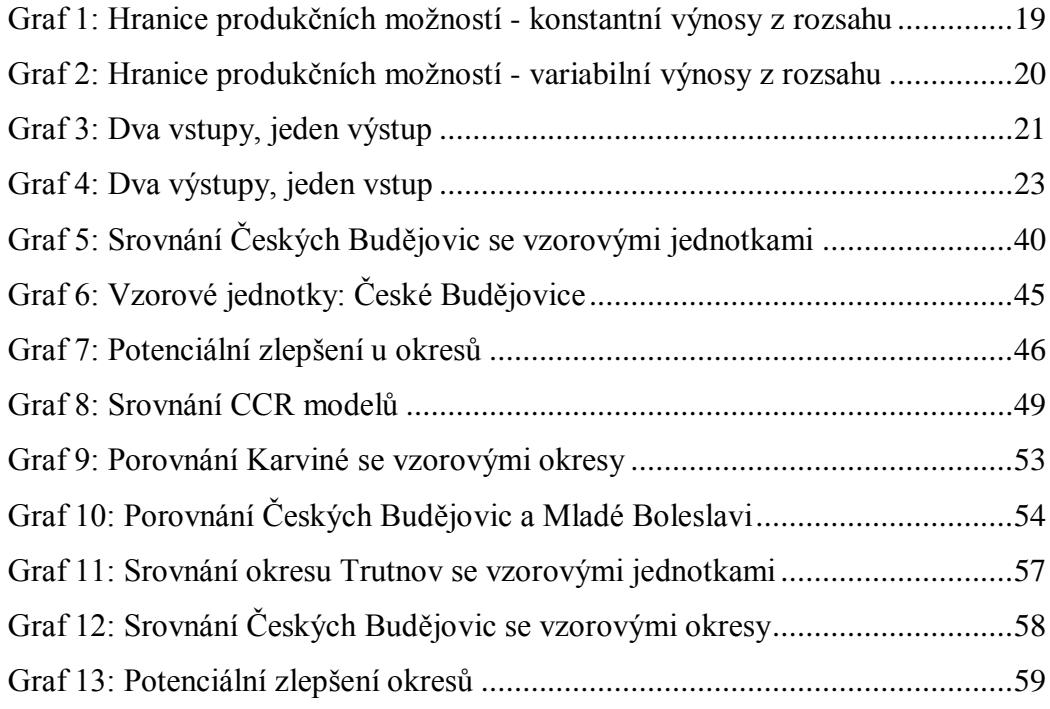

## **Obrázky:**

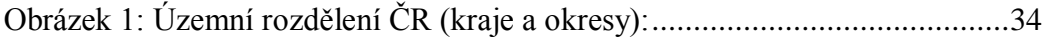

## **IX. Přílohy**

**PŘÍLOHA 1: Vybrané vstupní údaje PŘÍLOHA 2: Efektivita v okresech při použití jednotlivých modelů**

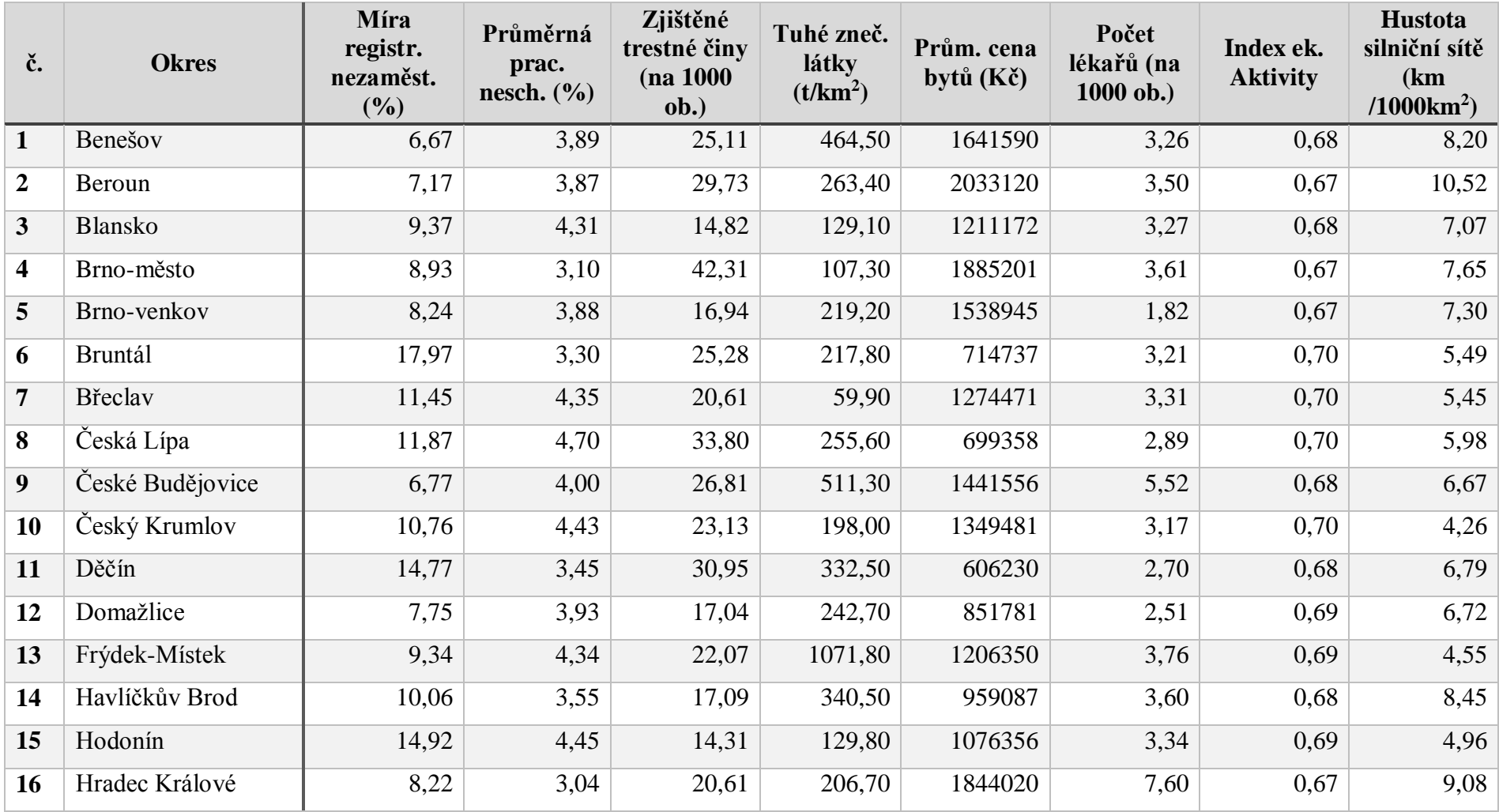

# **PŘÍLOHA 1: Vybrané vstupní údaje**
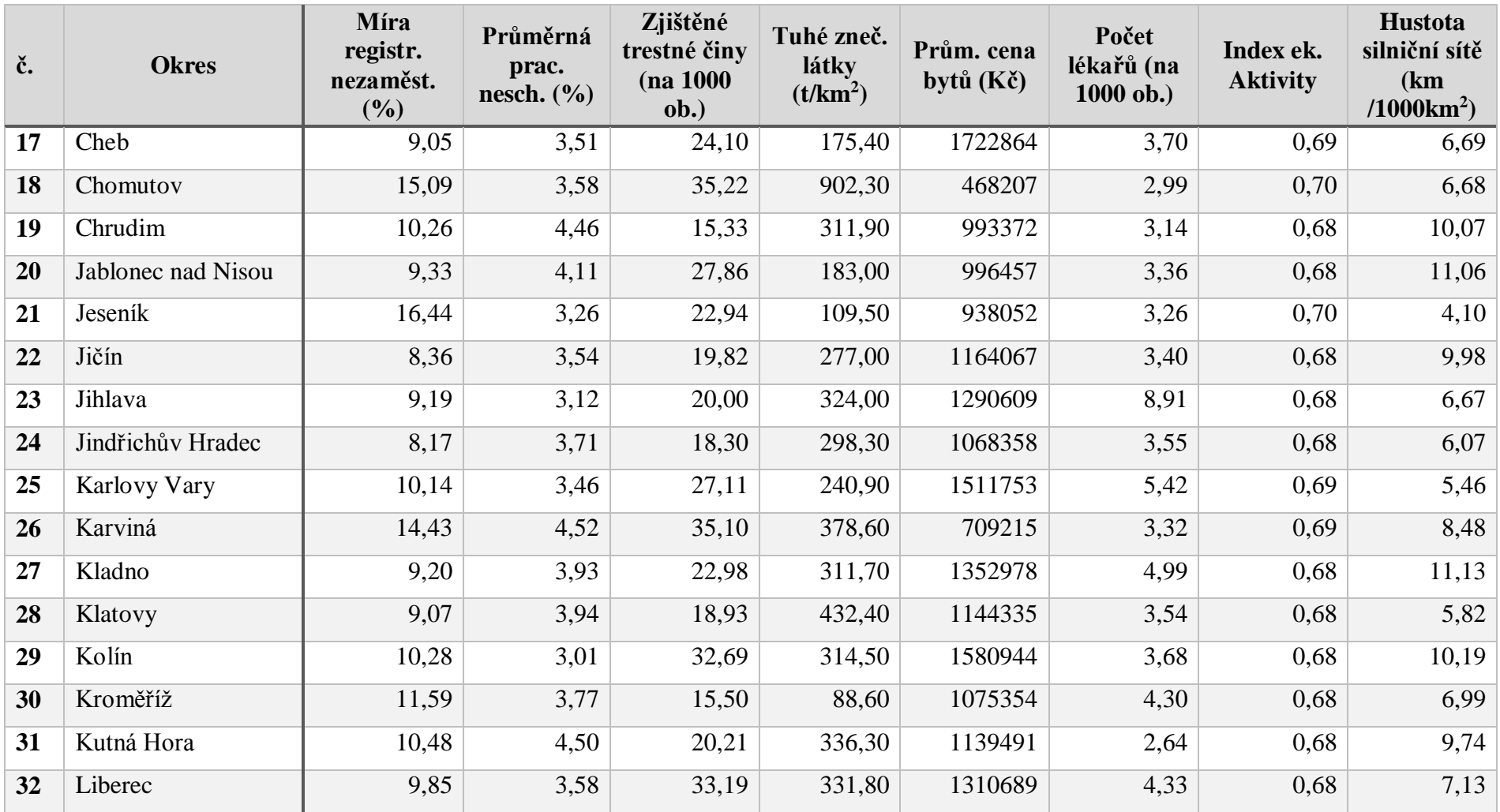

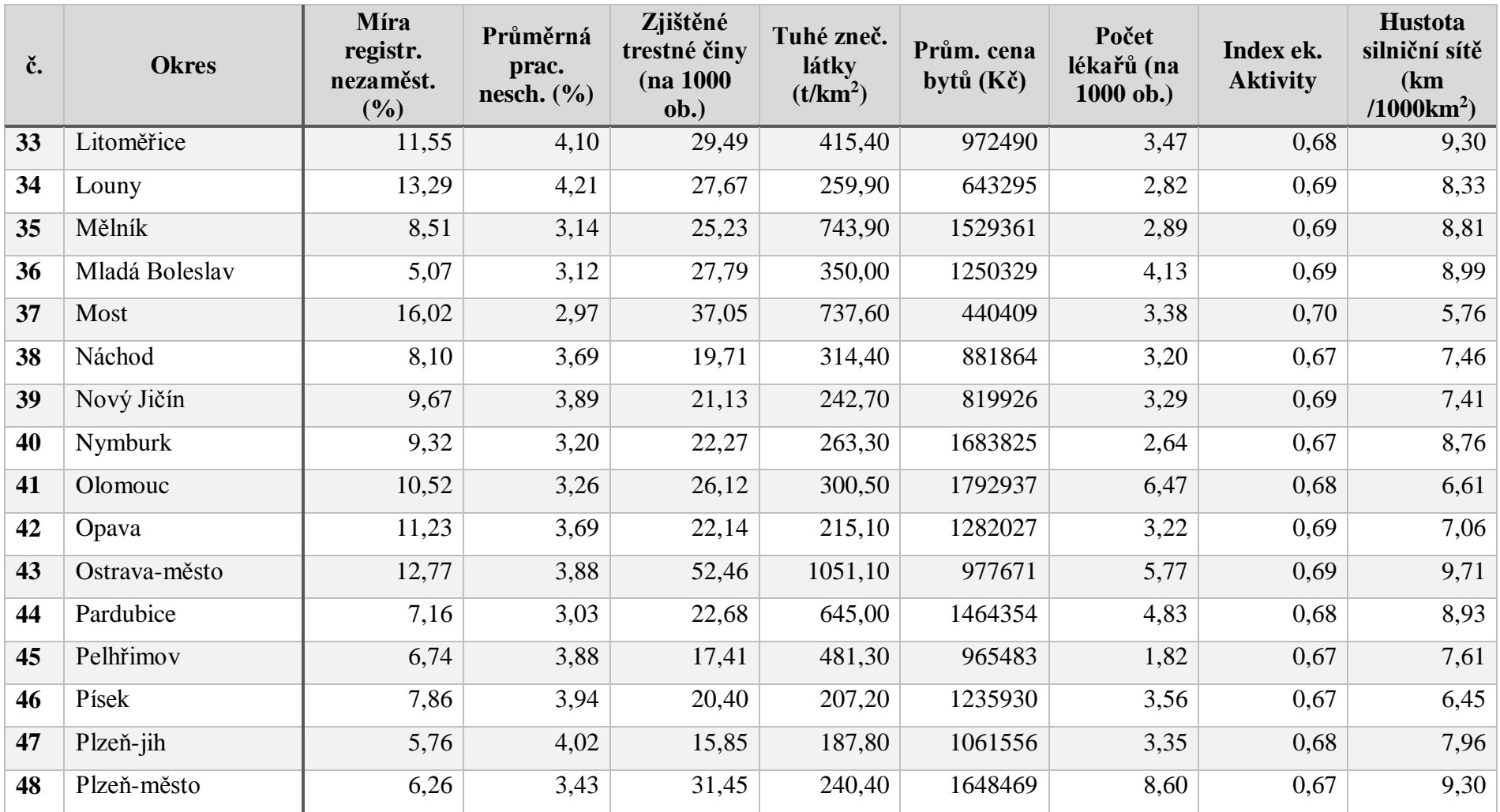

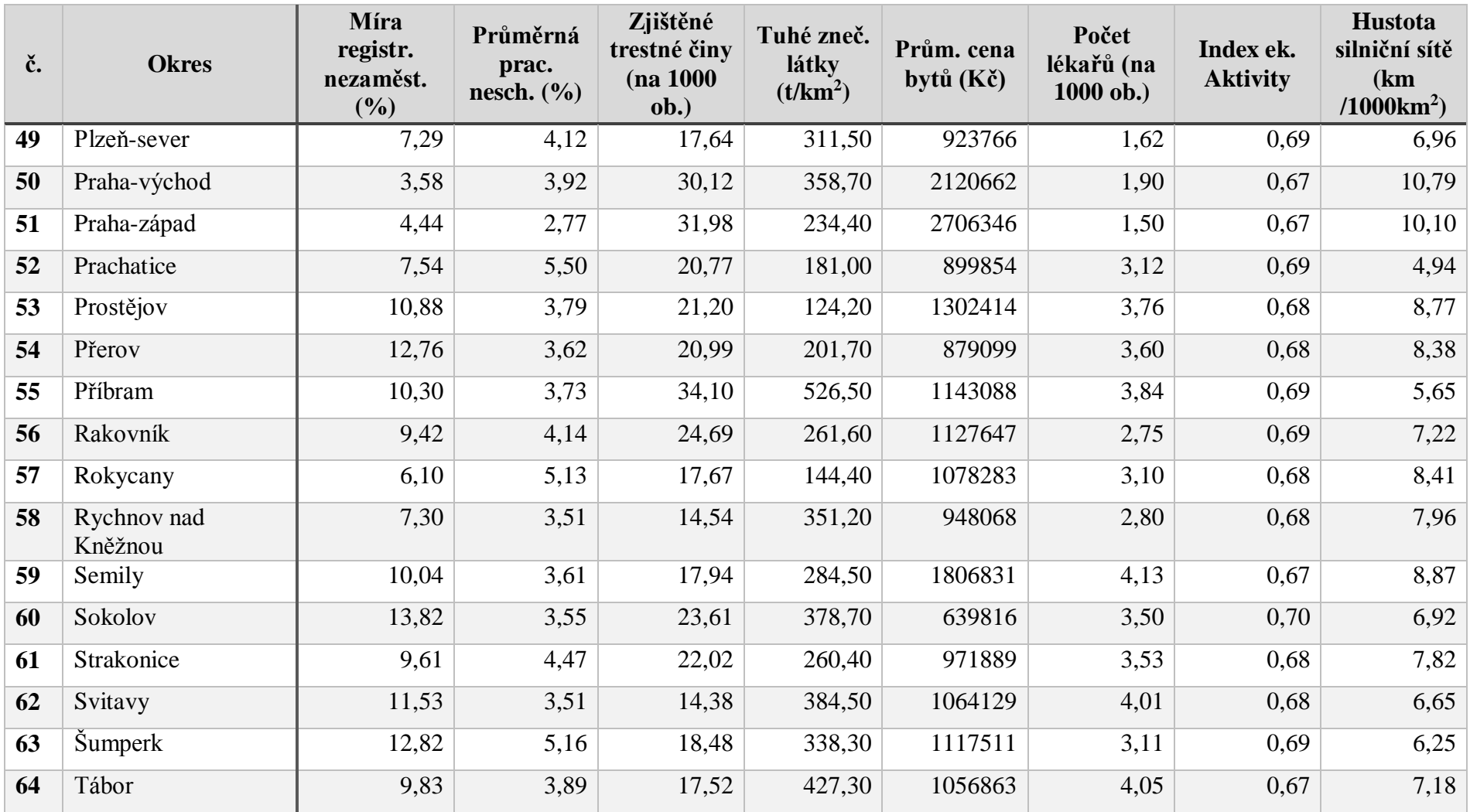

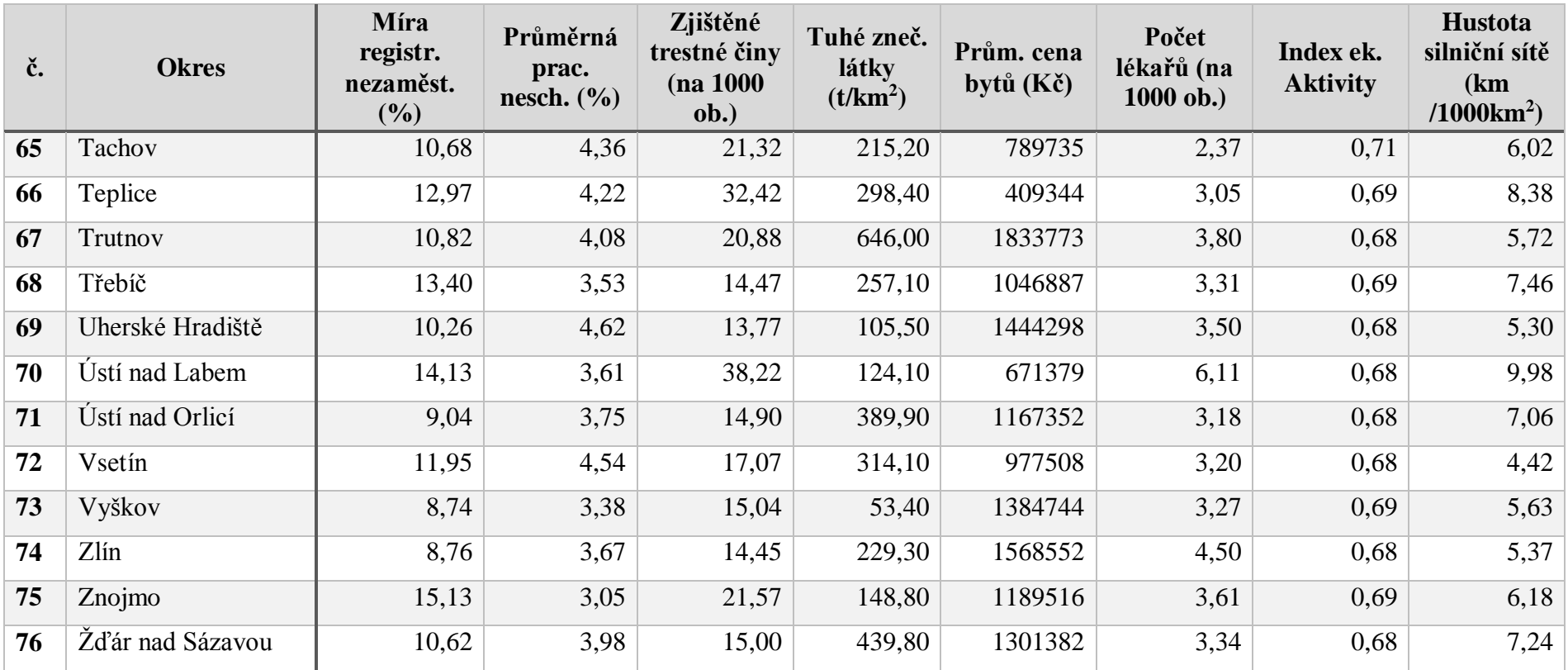

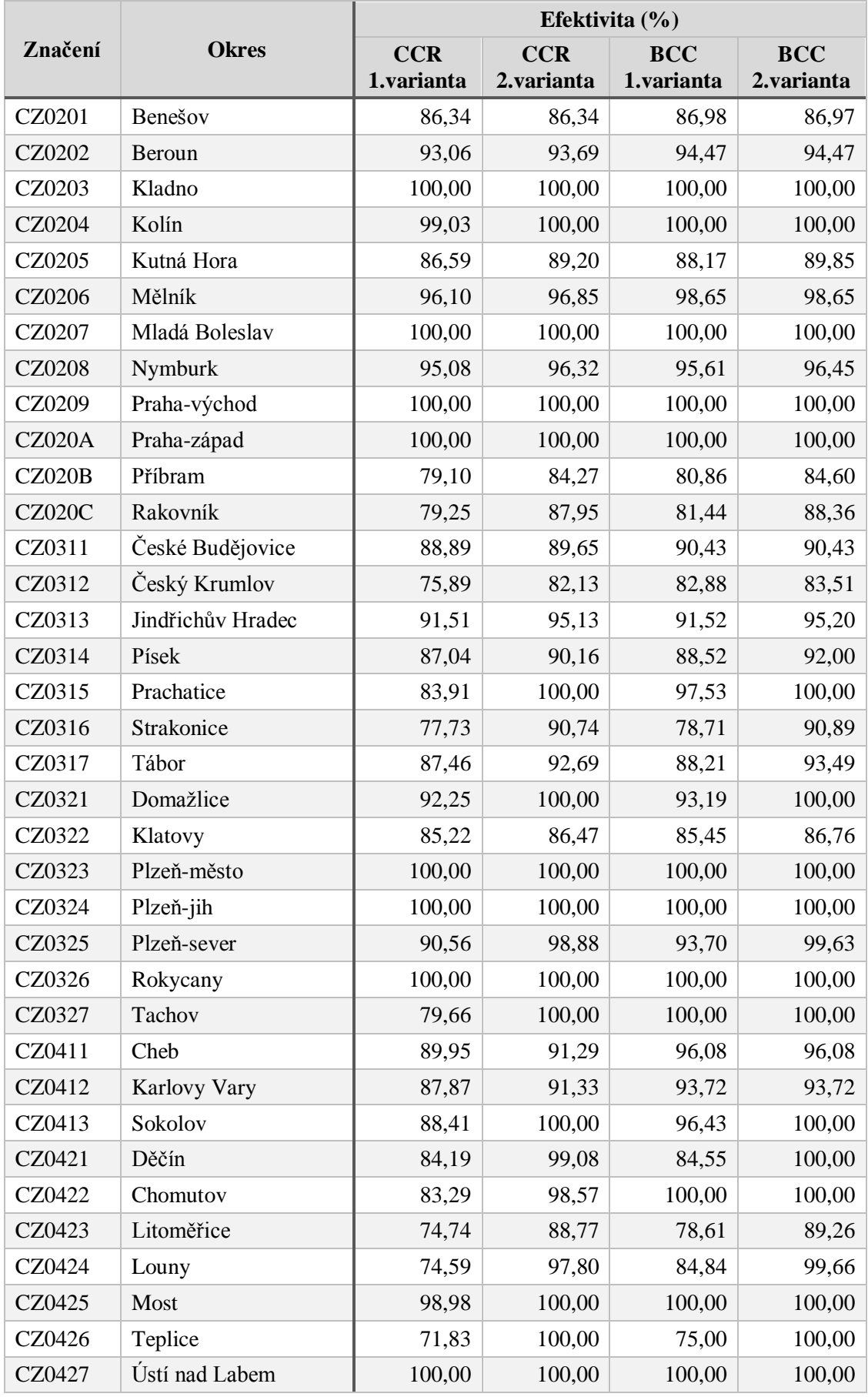

## **PŘÍLOHA 2: Efektivita v okresech při použití jednotlivých modelů**

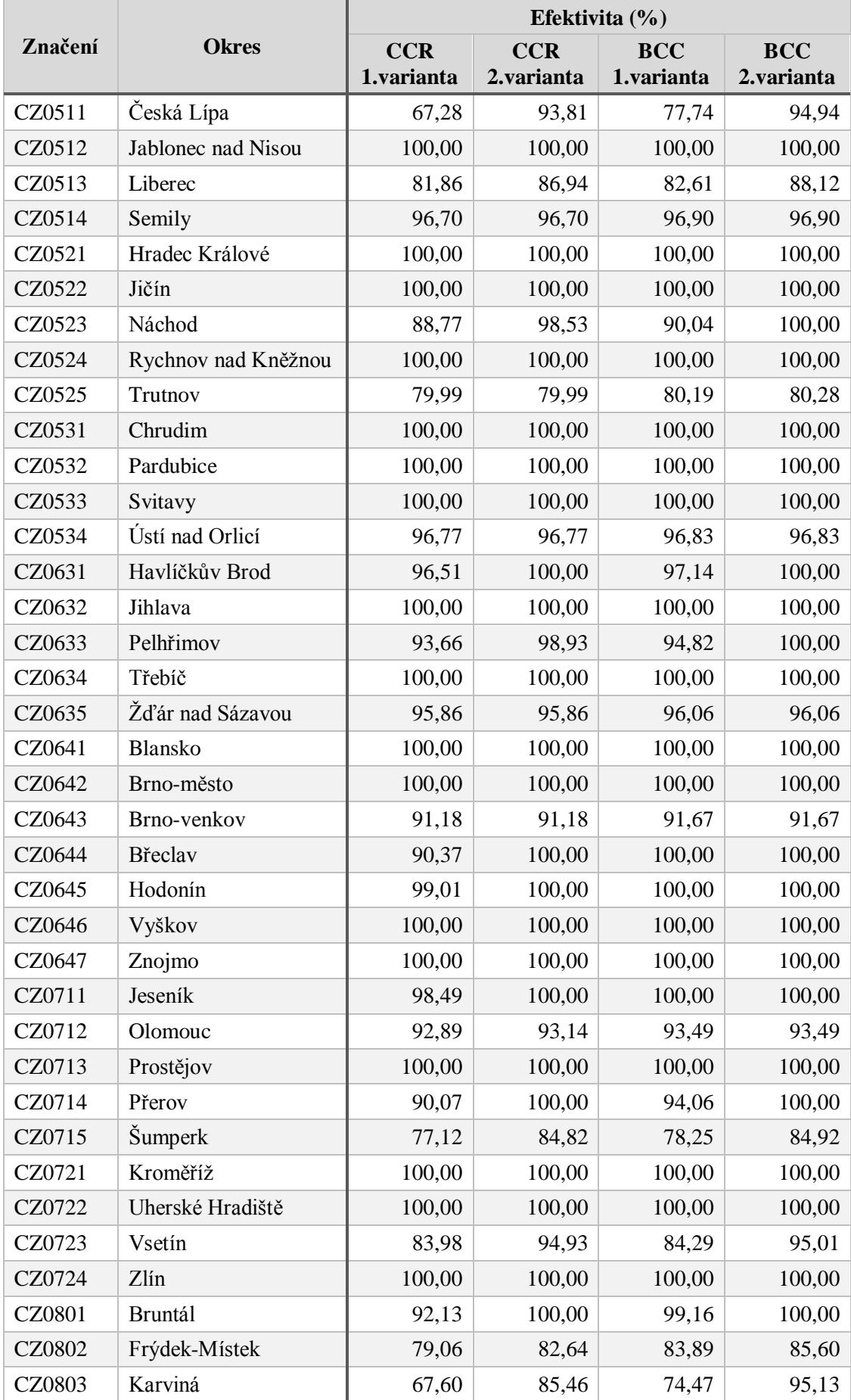

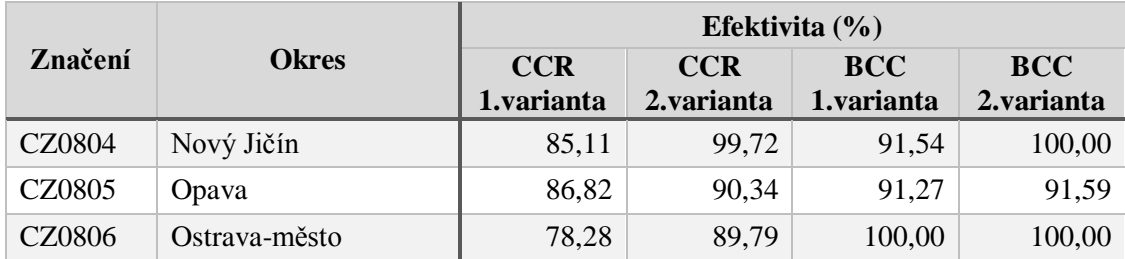